## **Change Log**

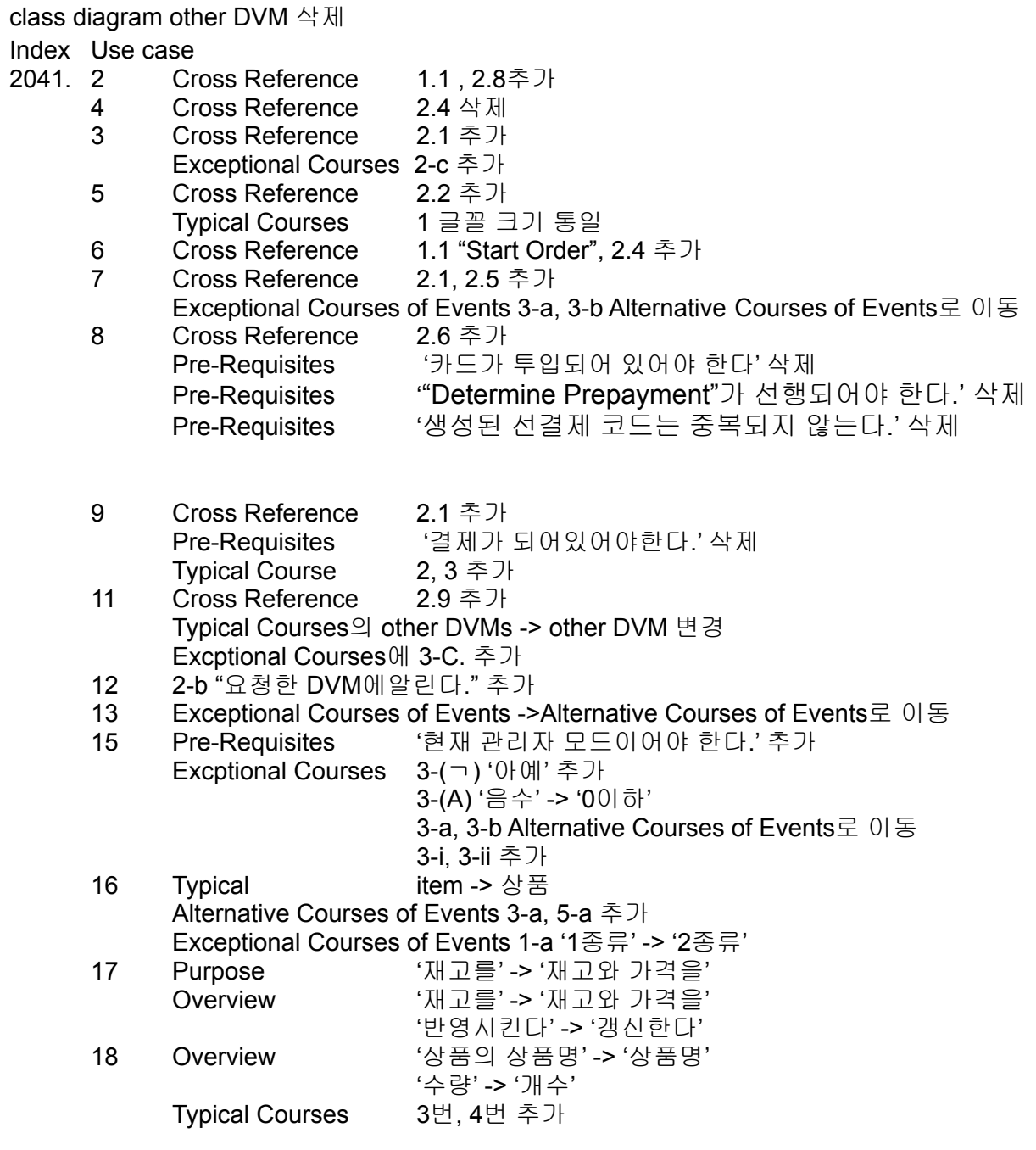

# **2141 Design Real Use Cases**

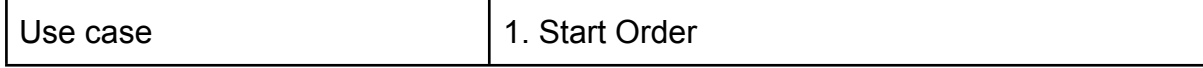

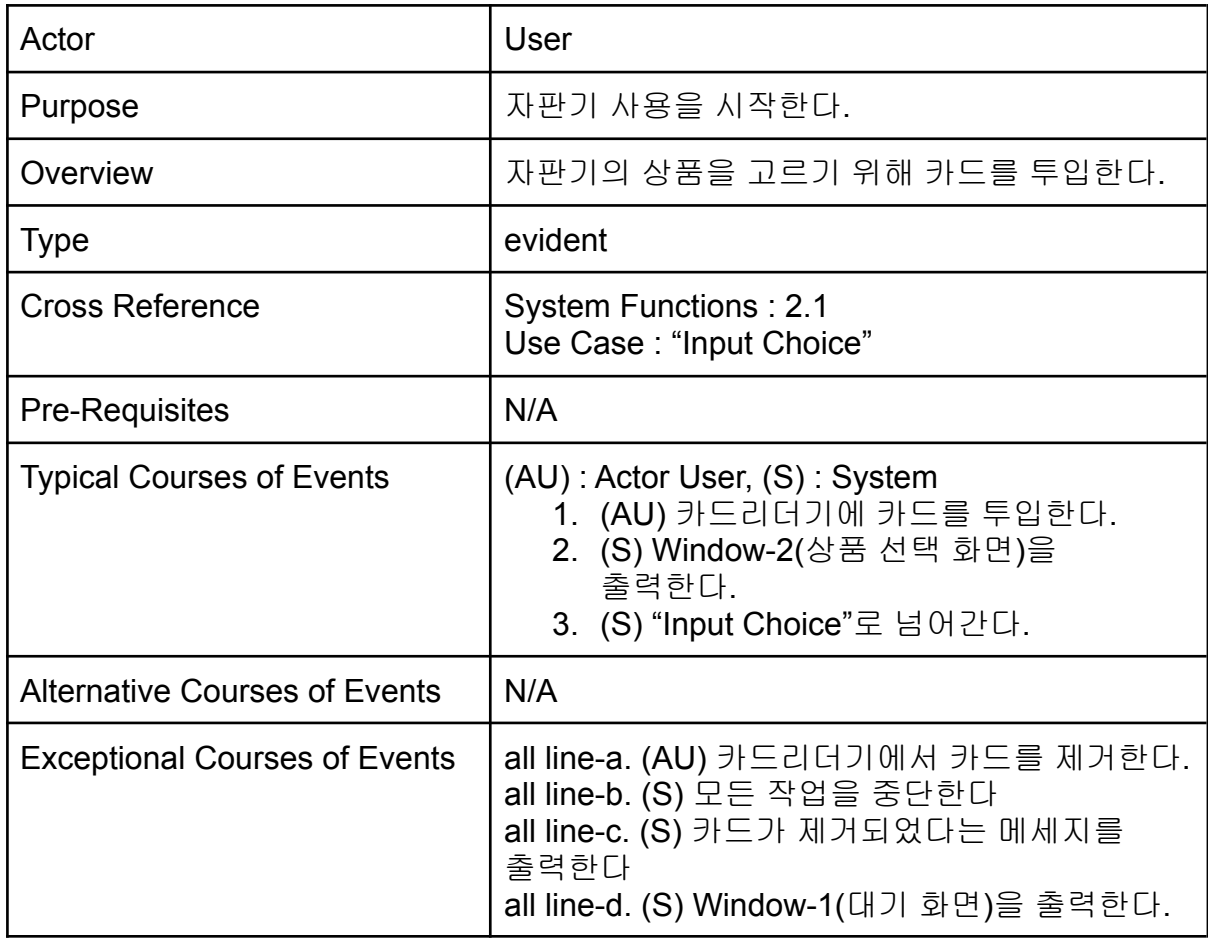

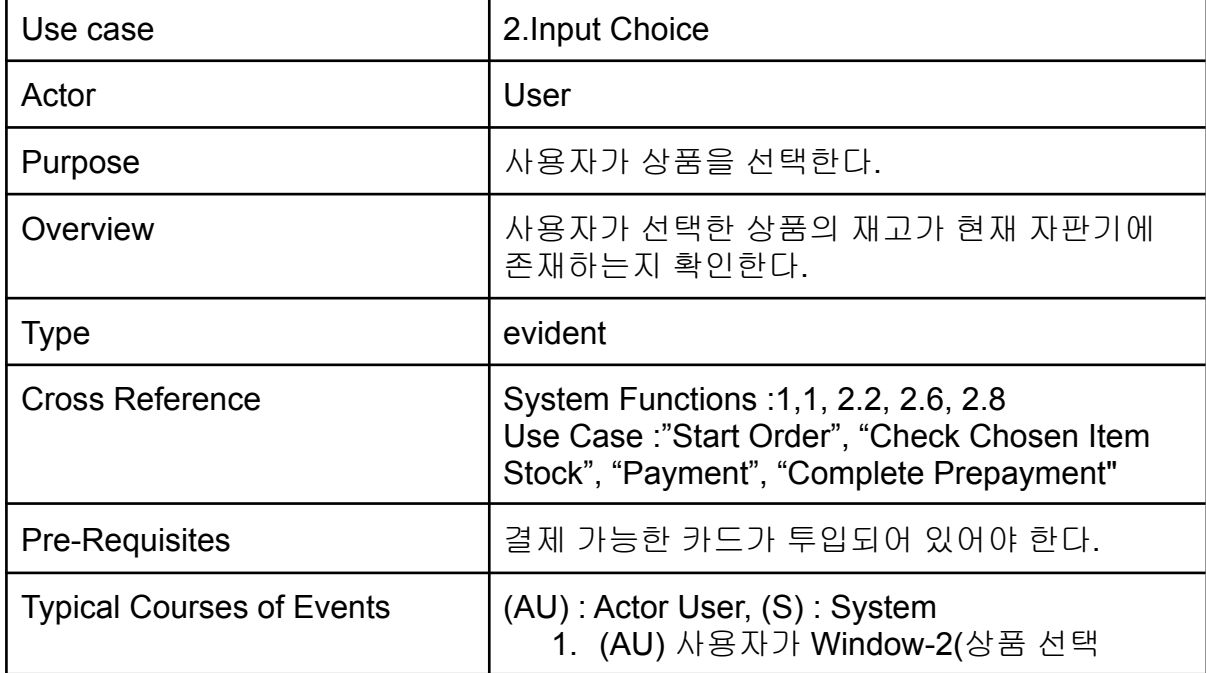

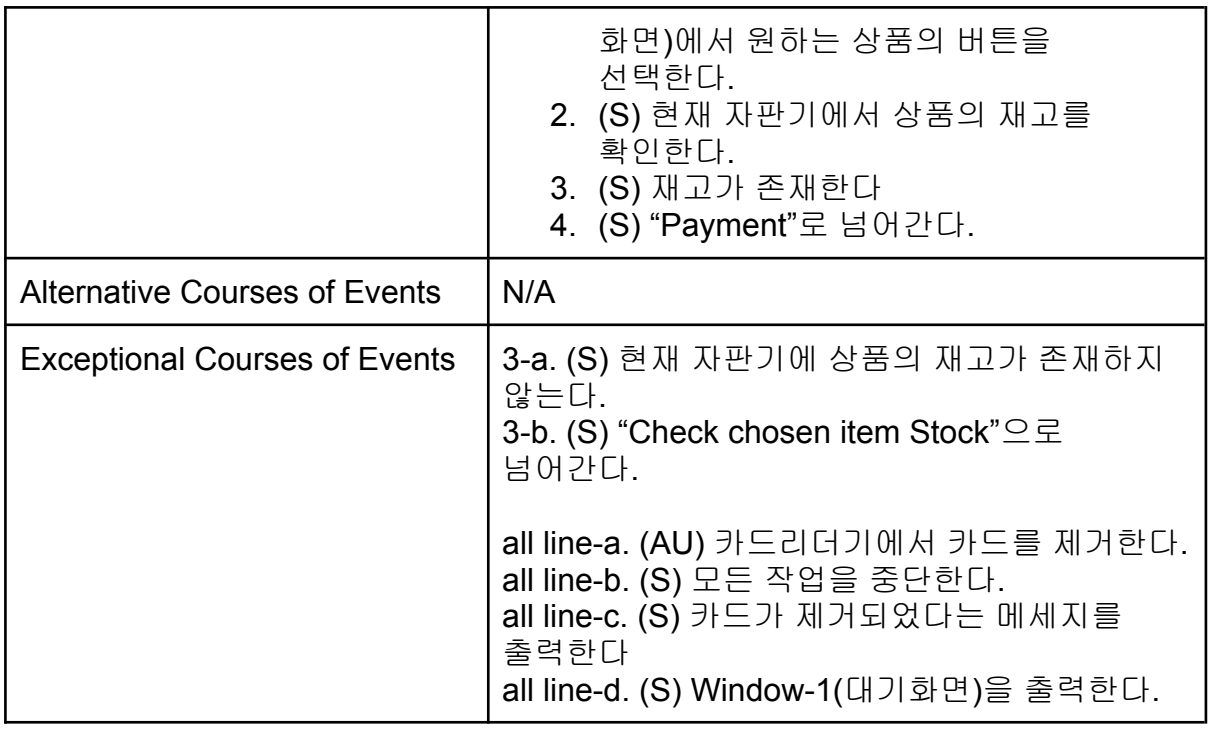

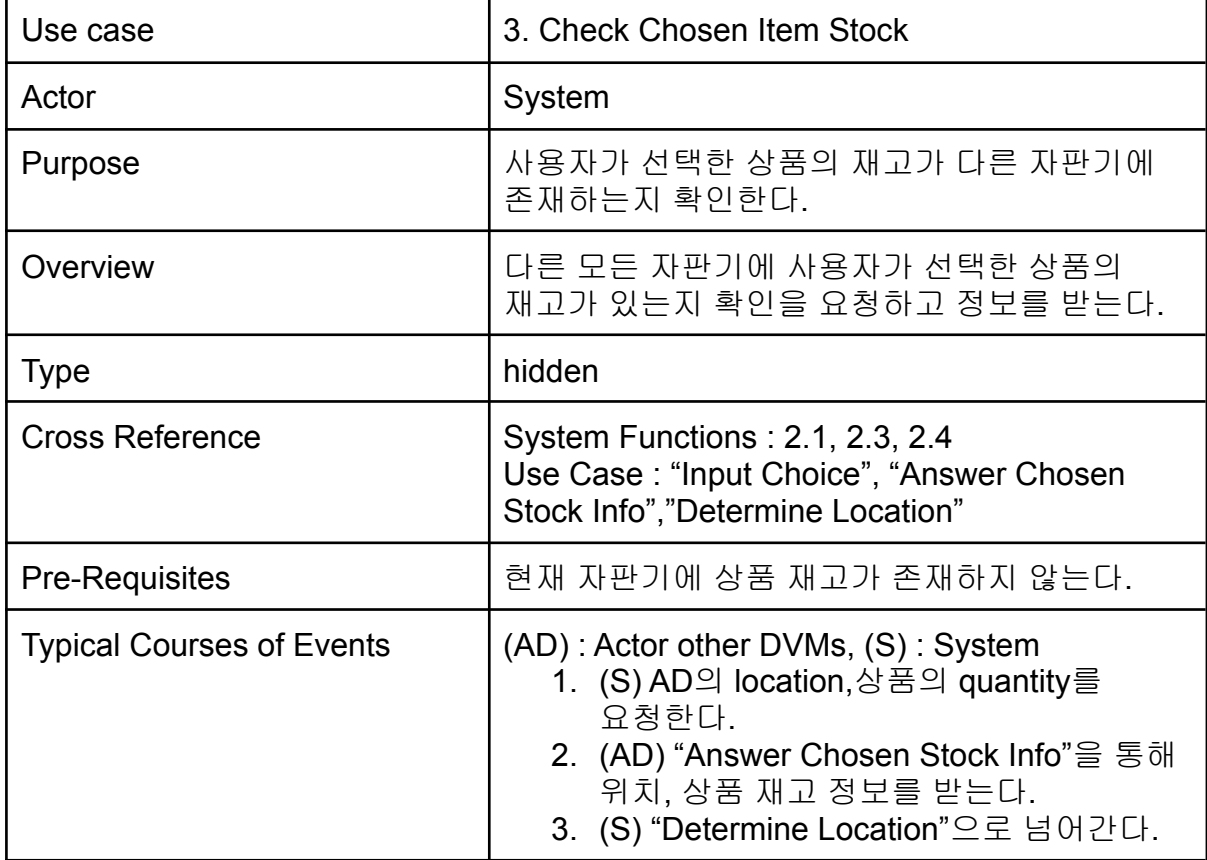

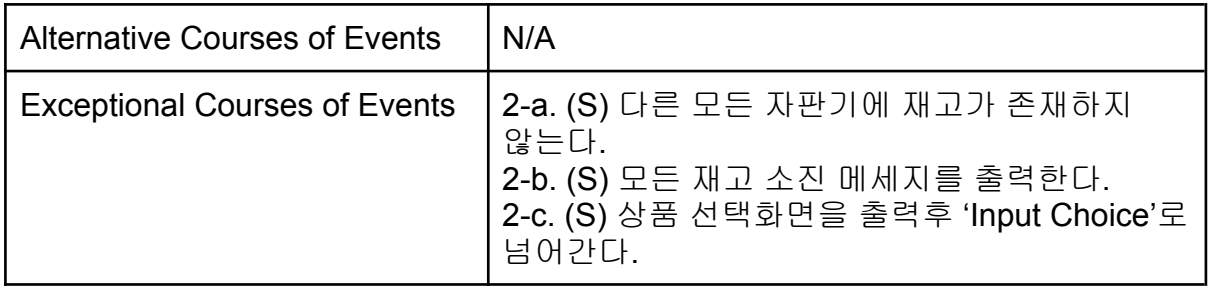

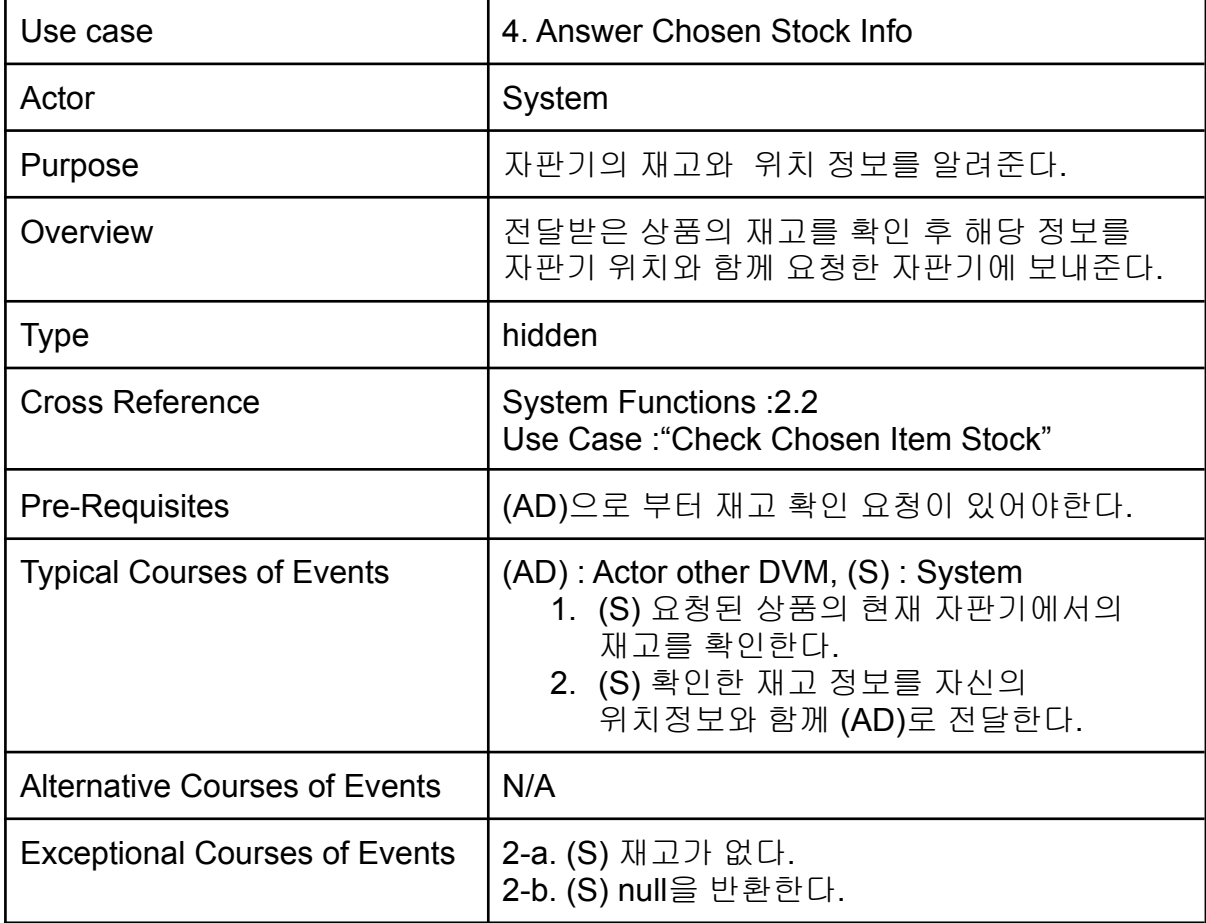

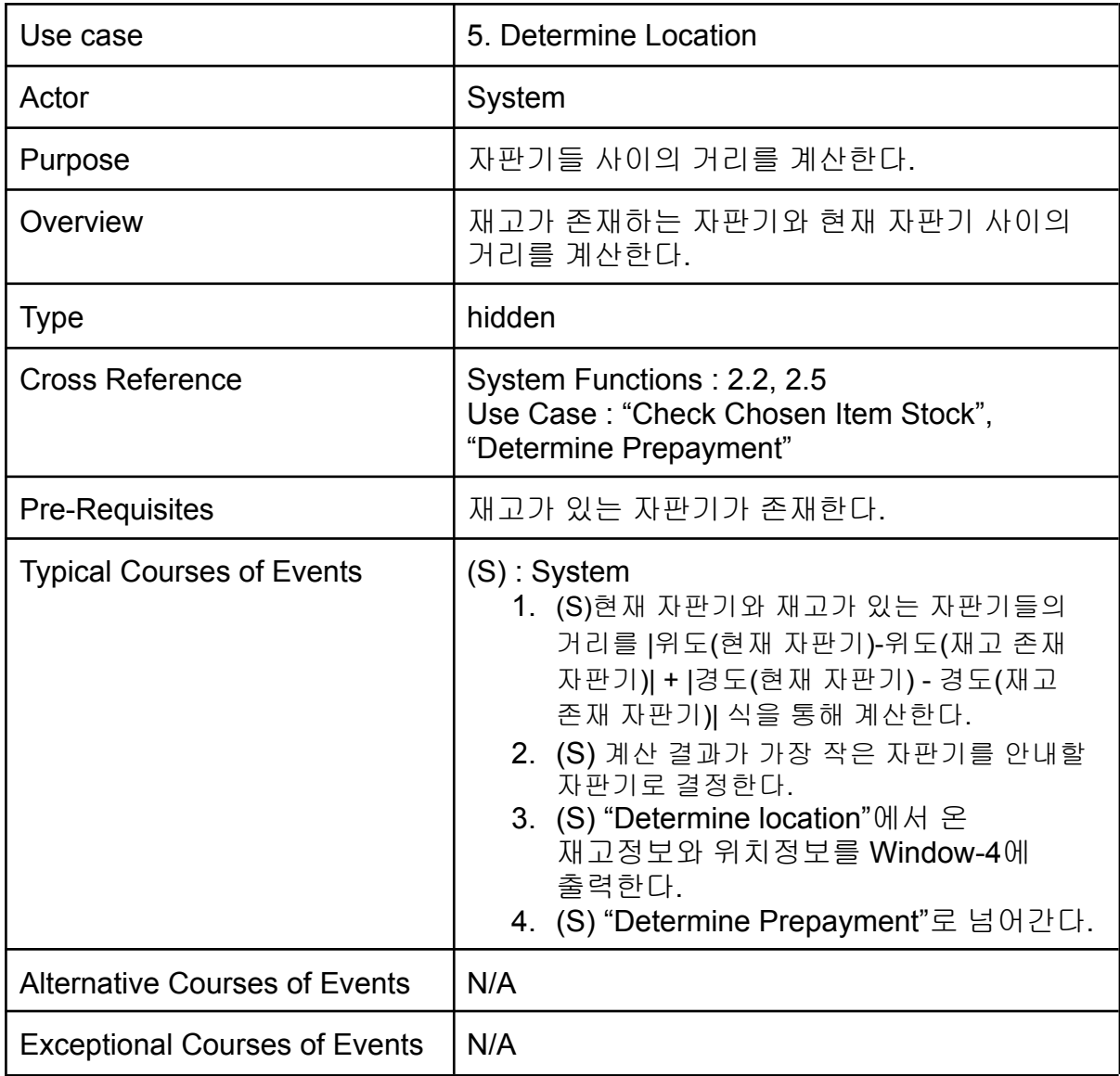

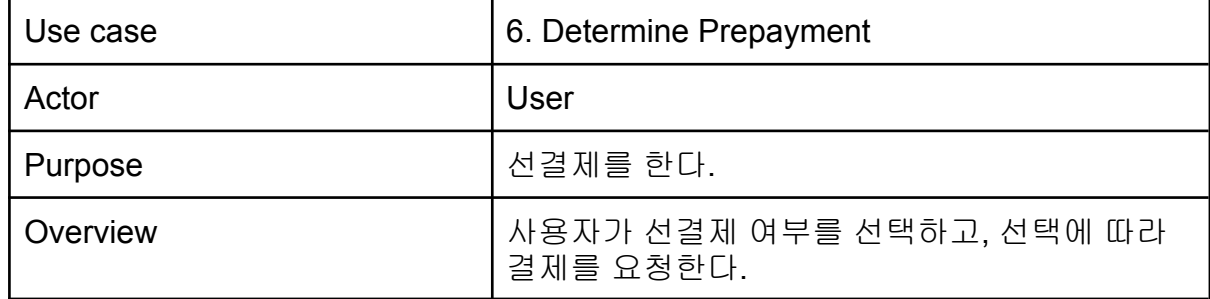

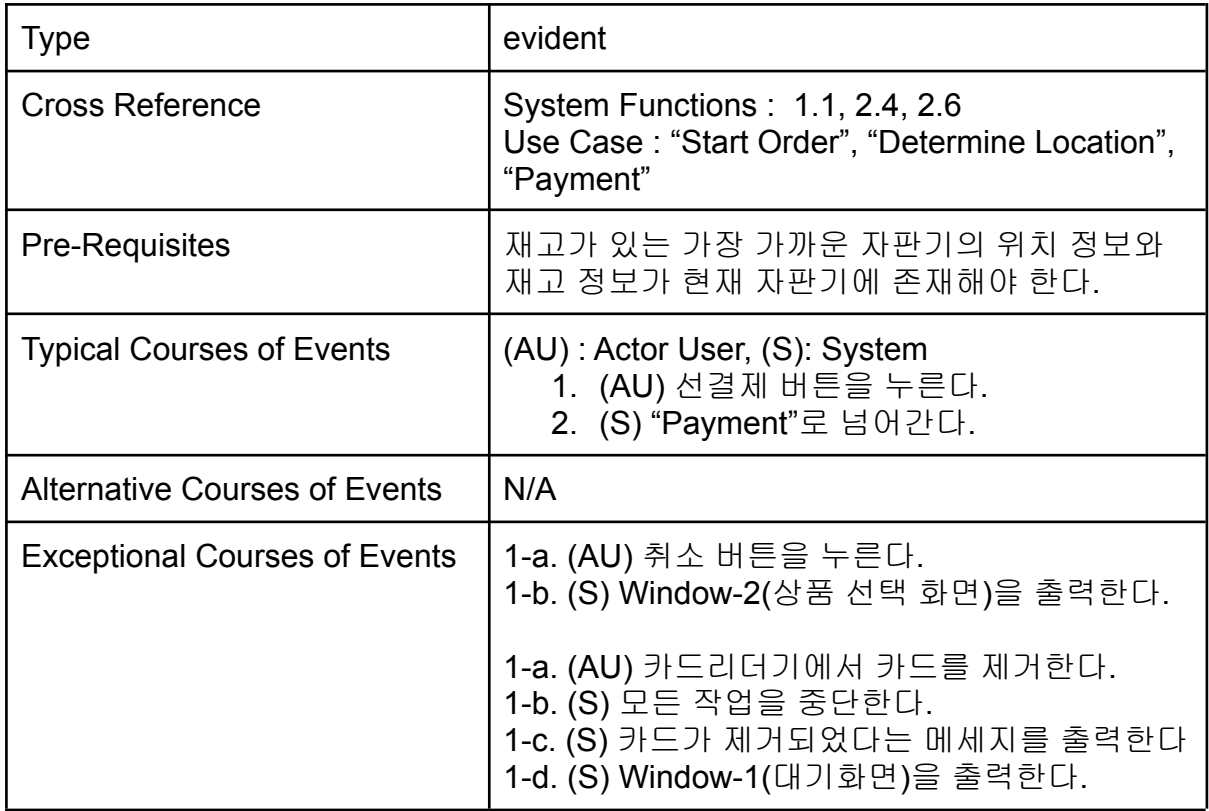

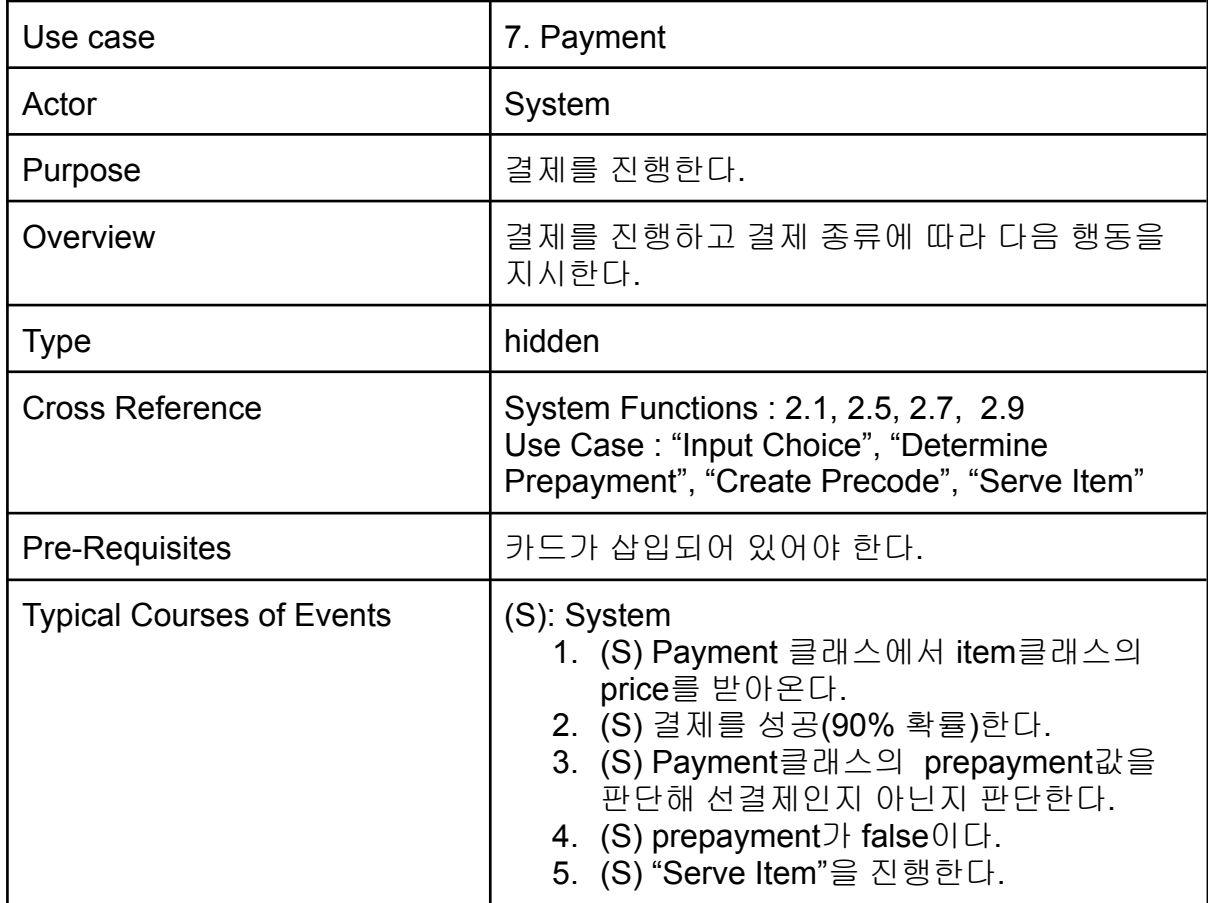

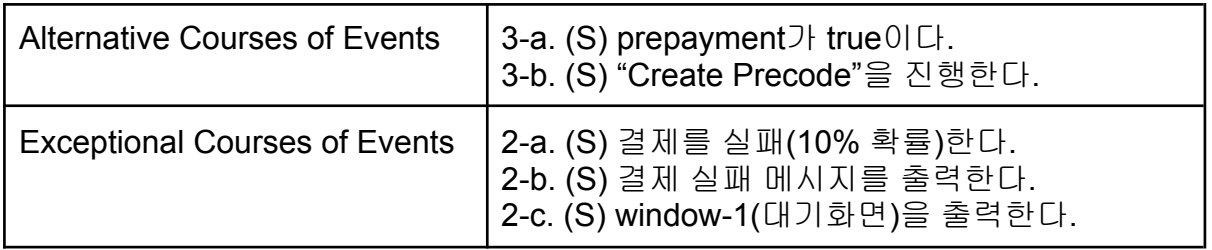

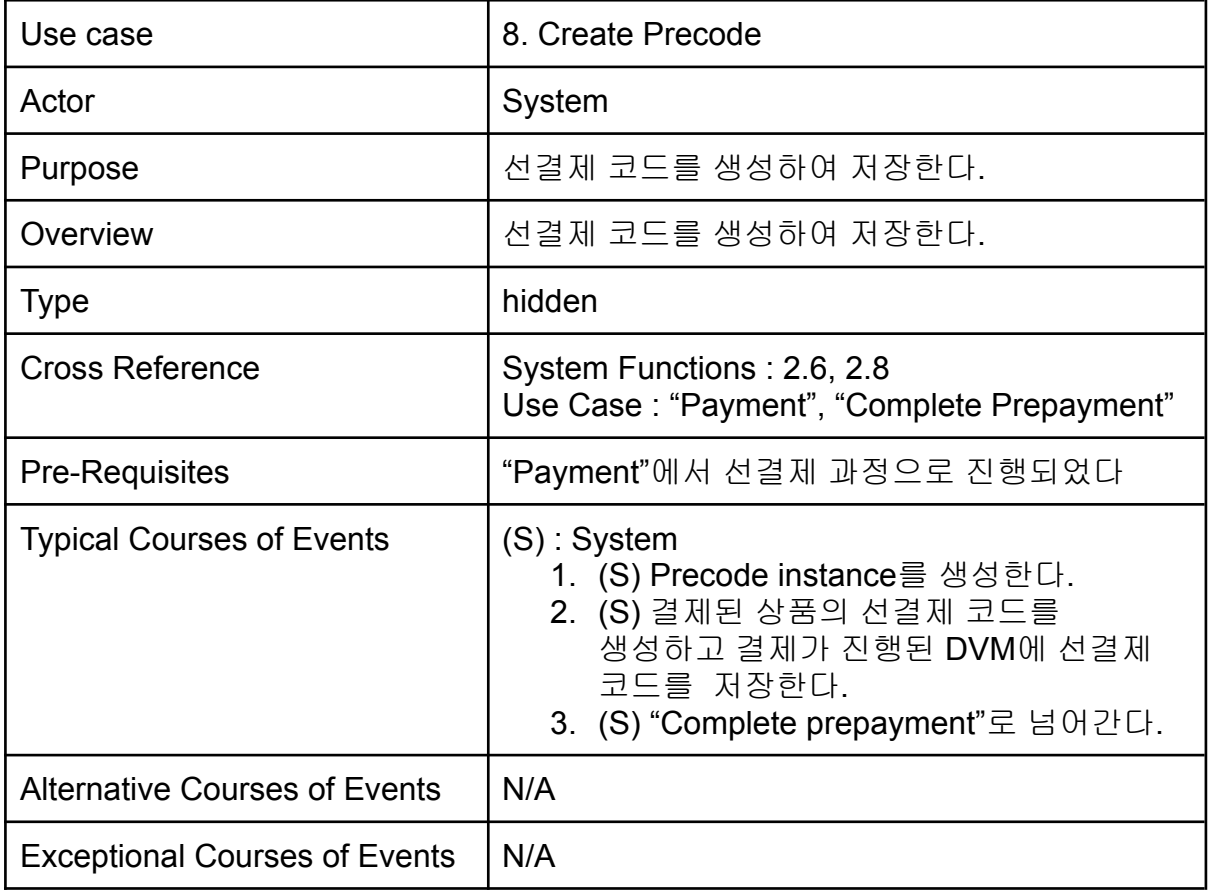

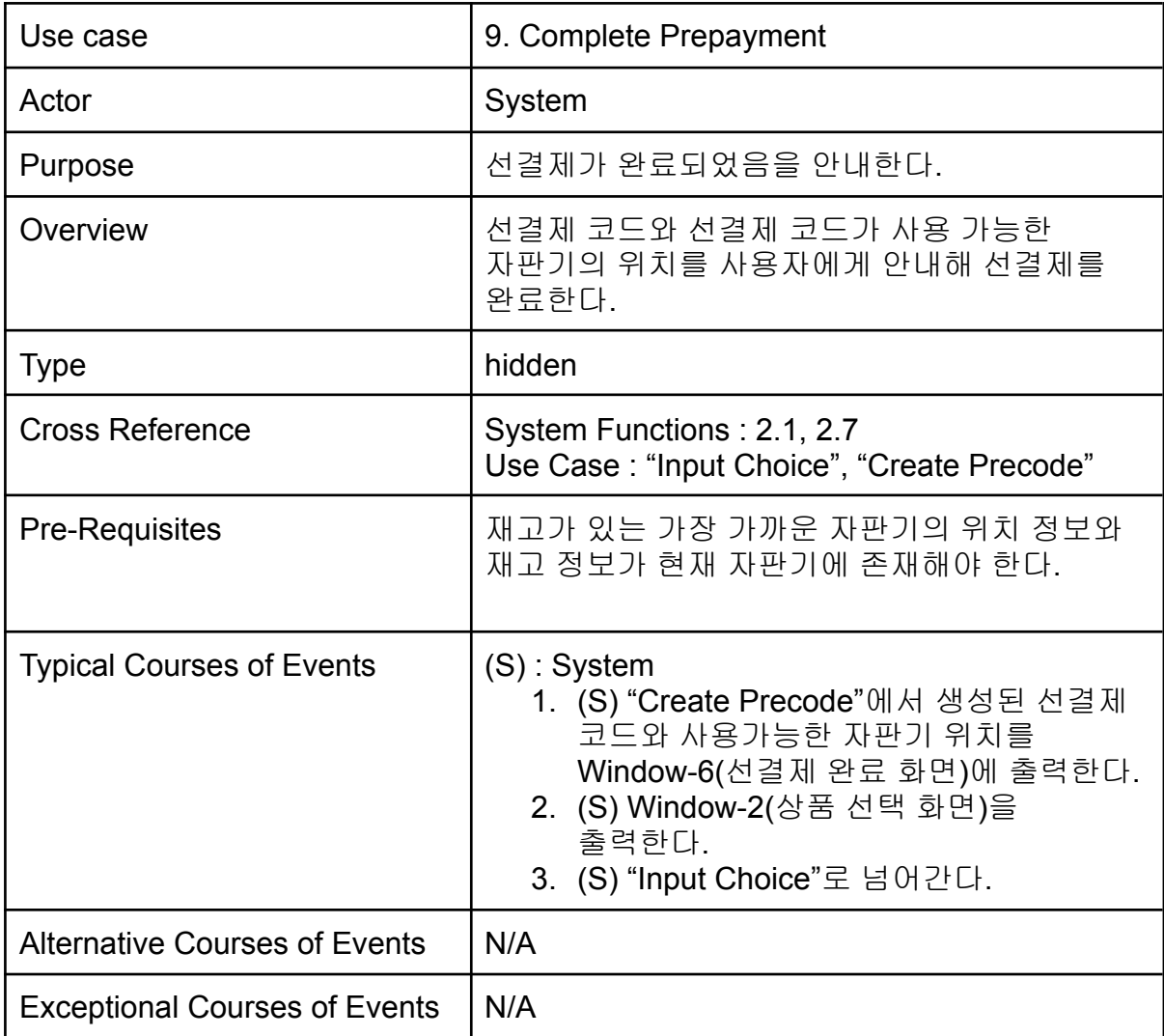

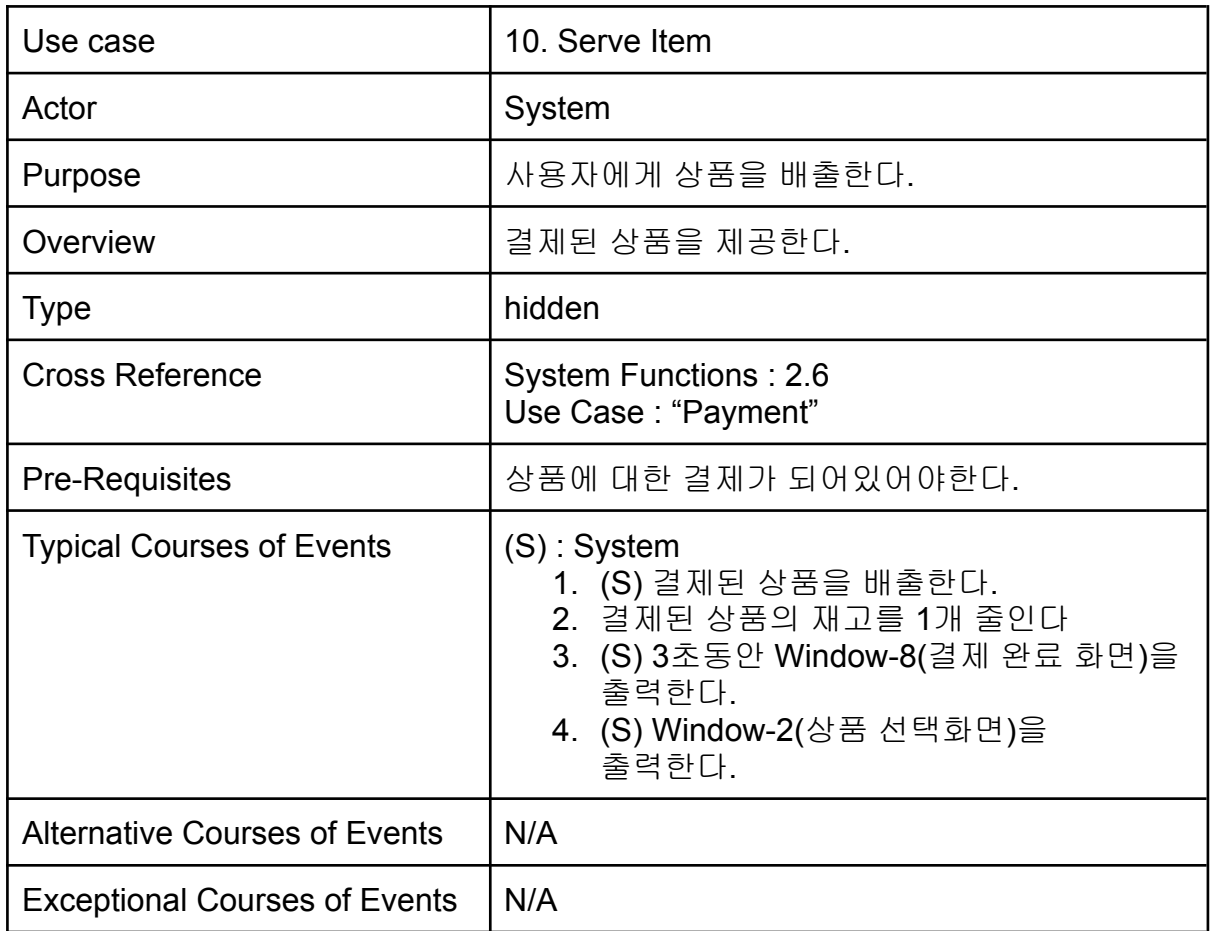

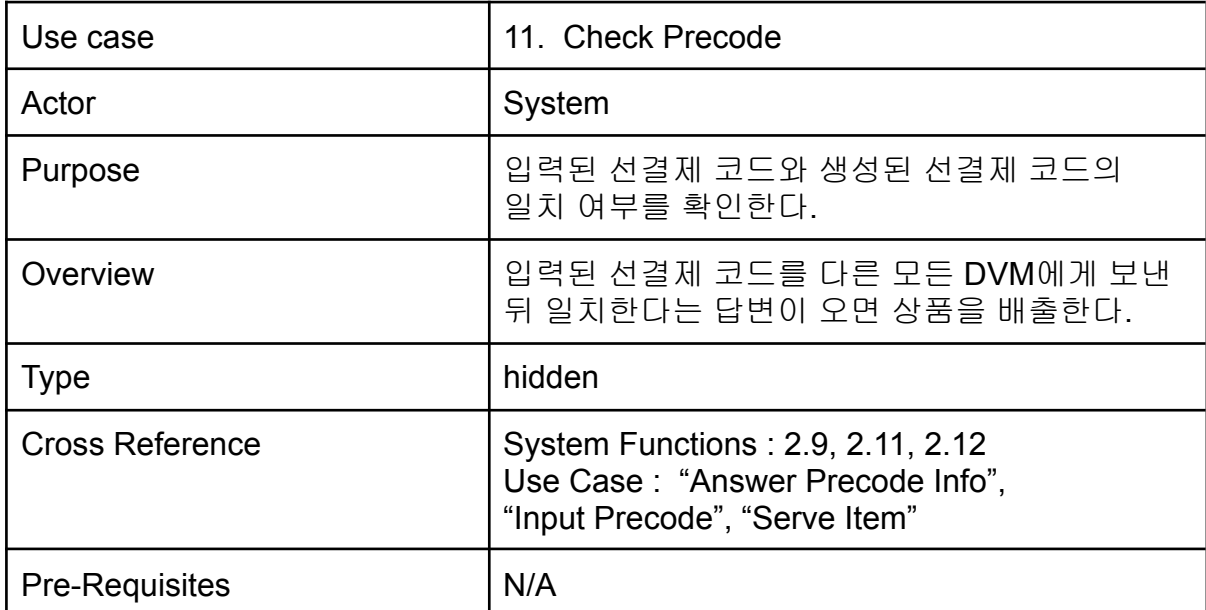

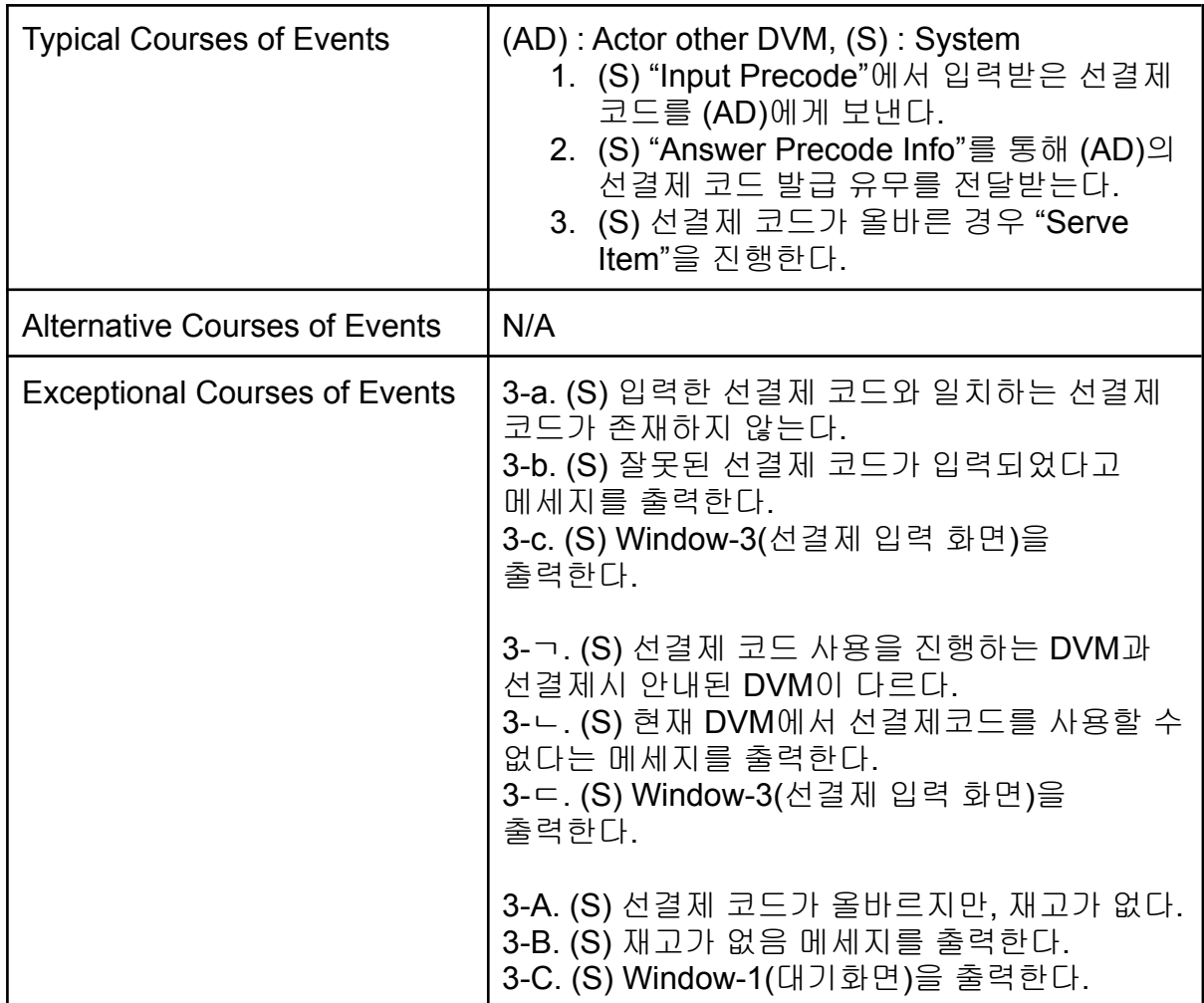

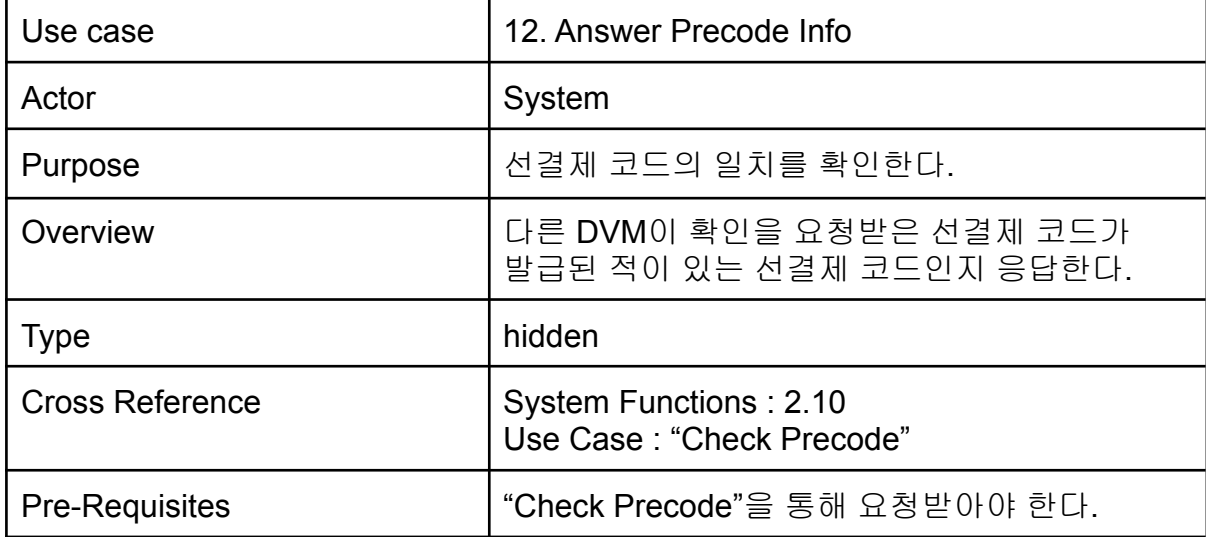

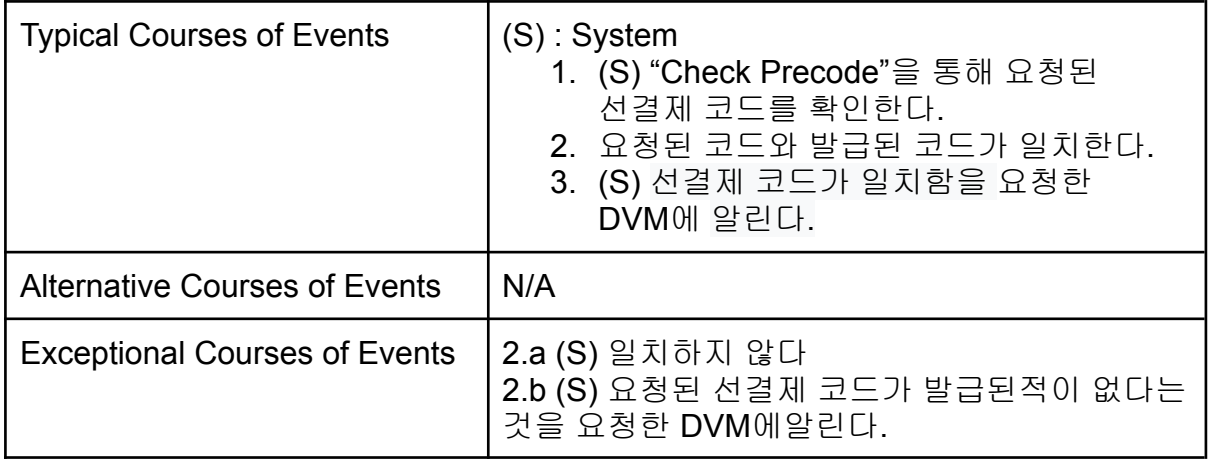

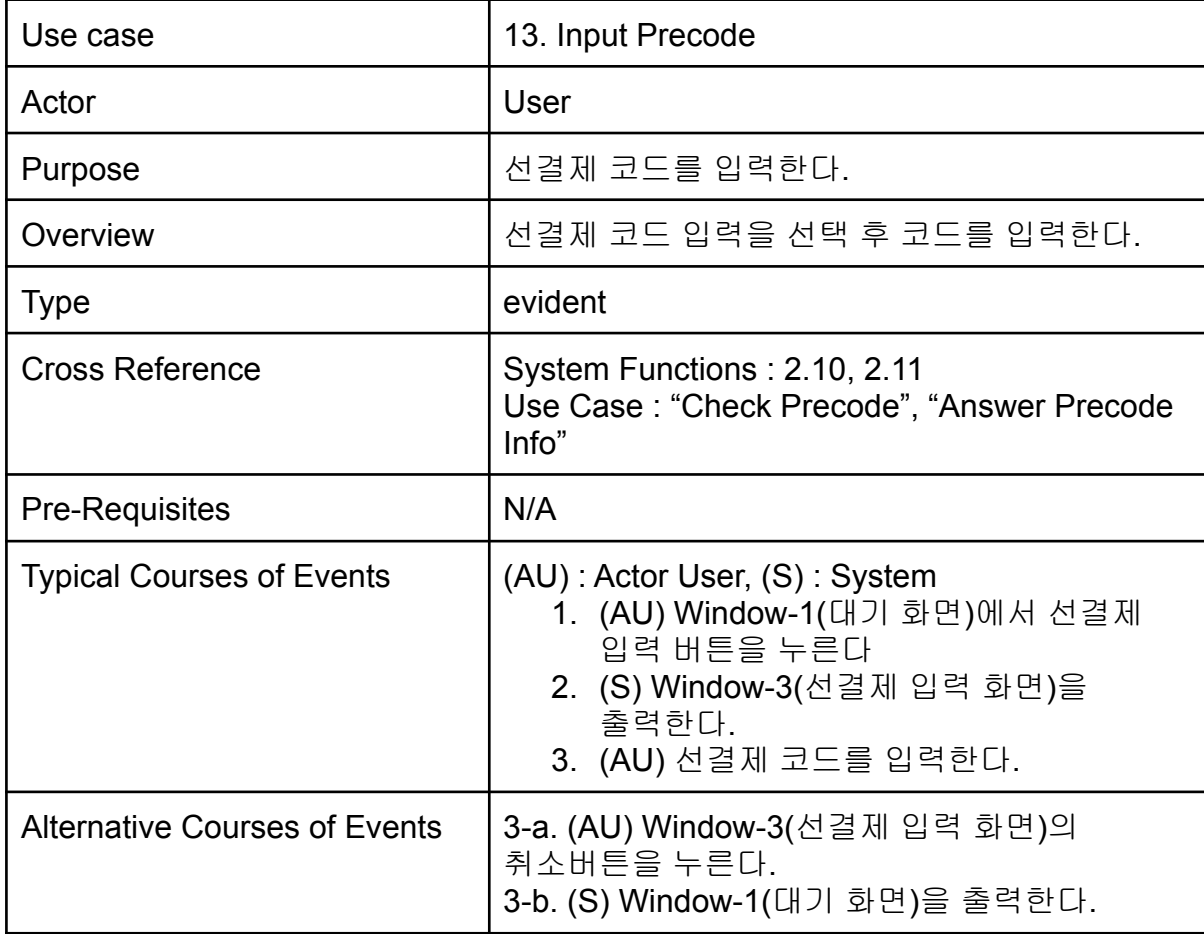

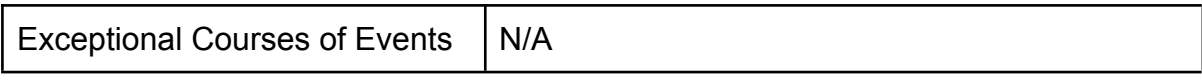

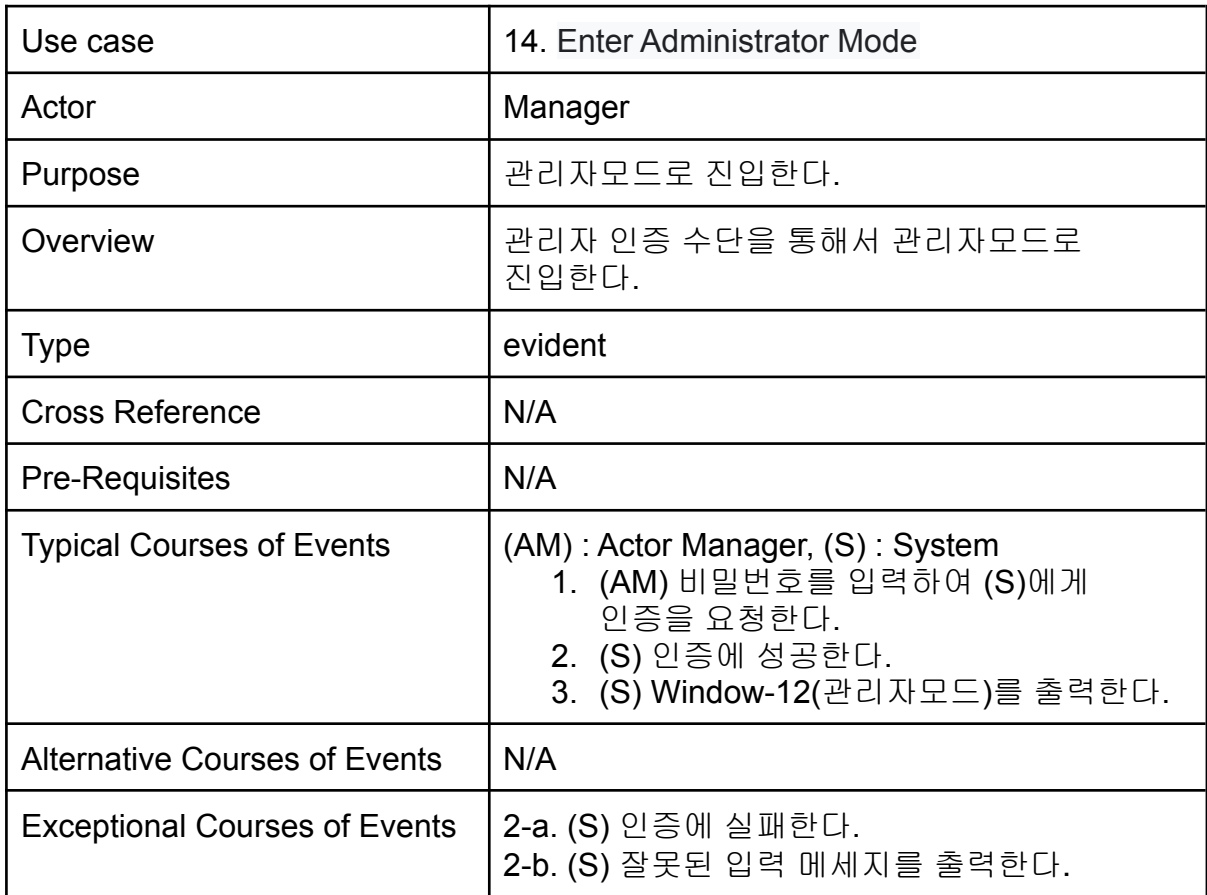

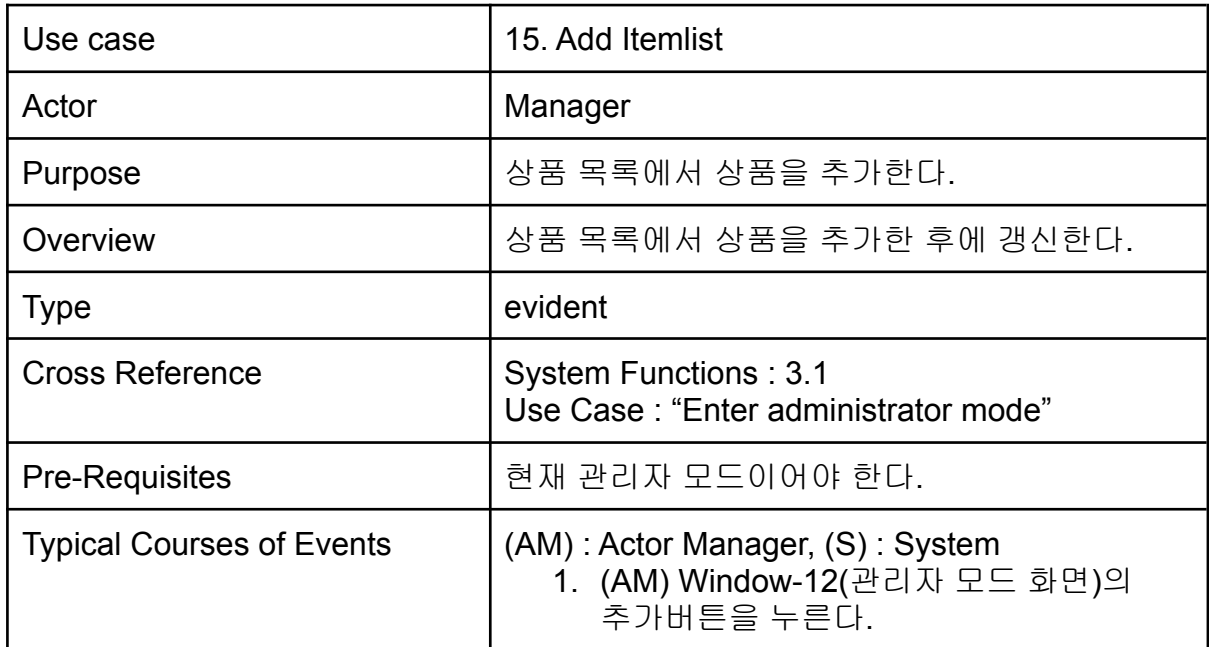

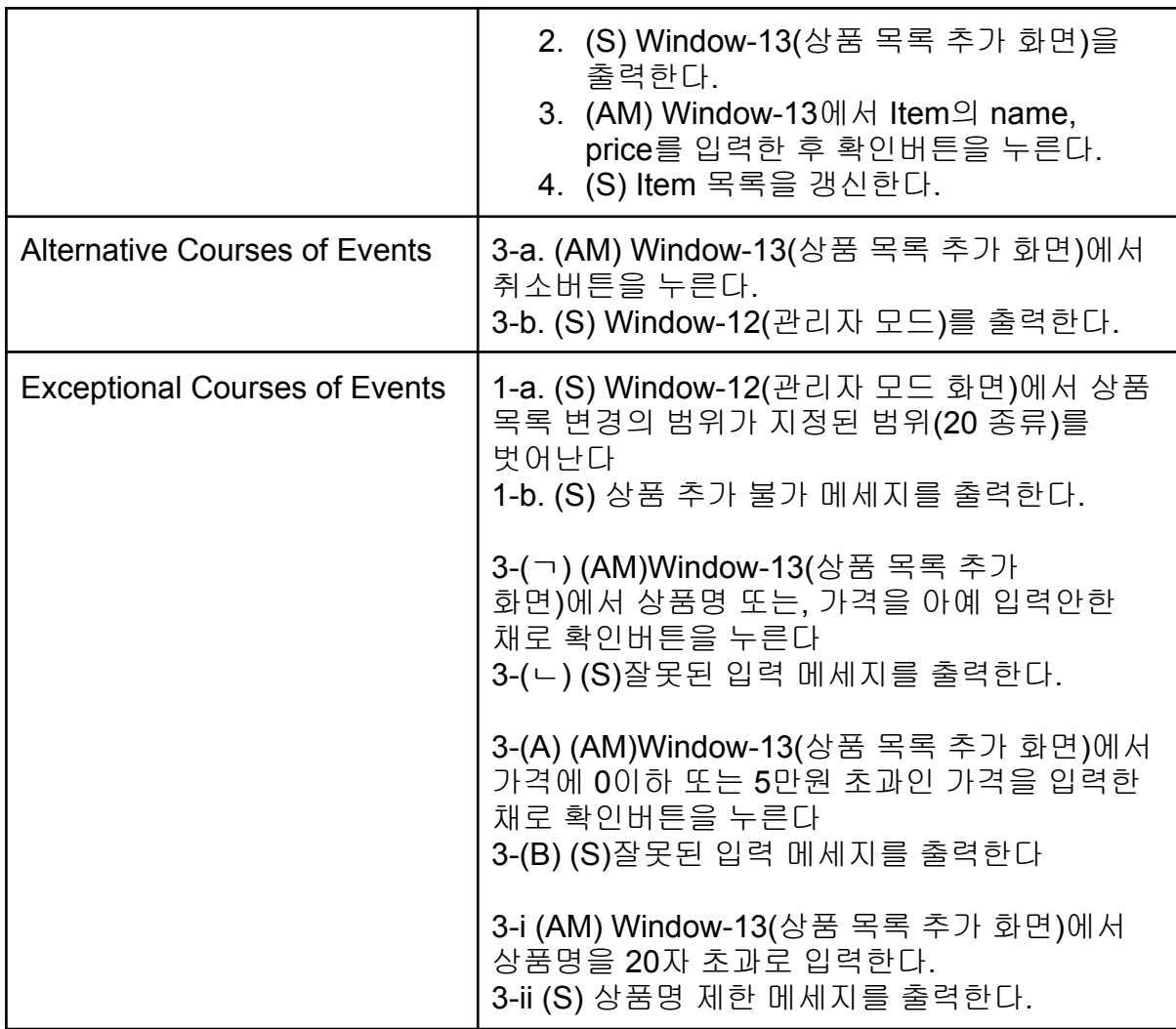

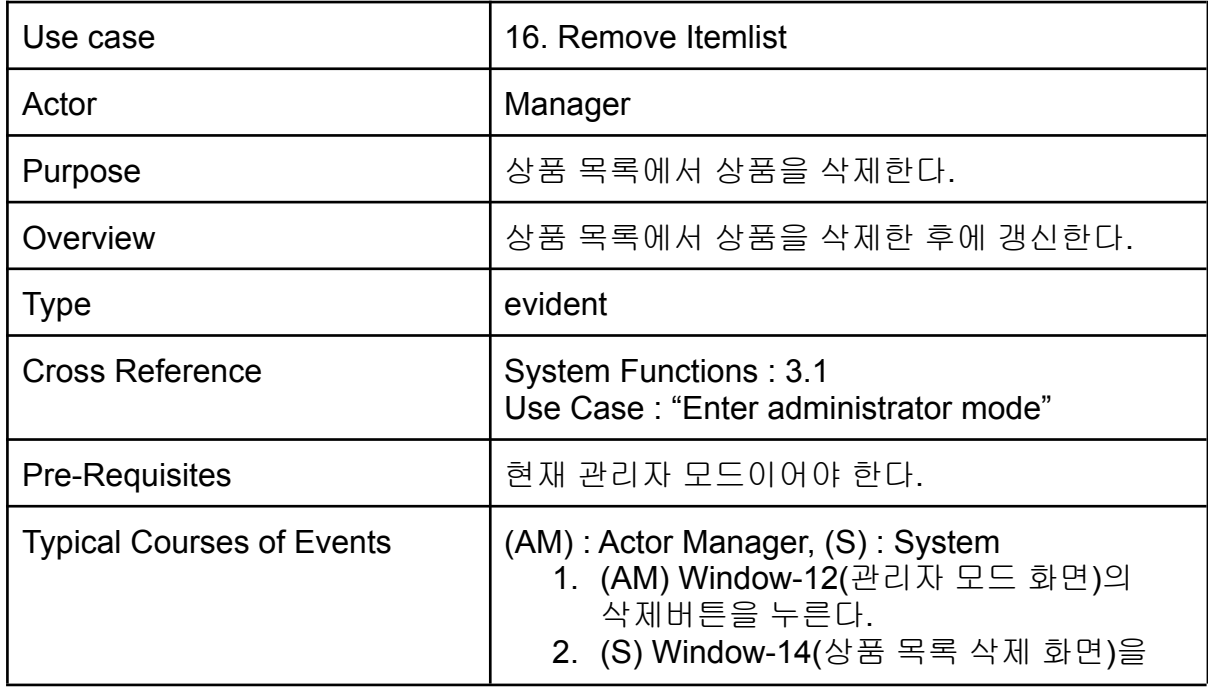

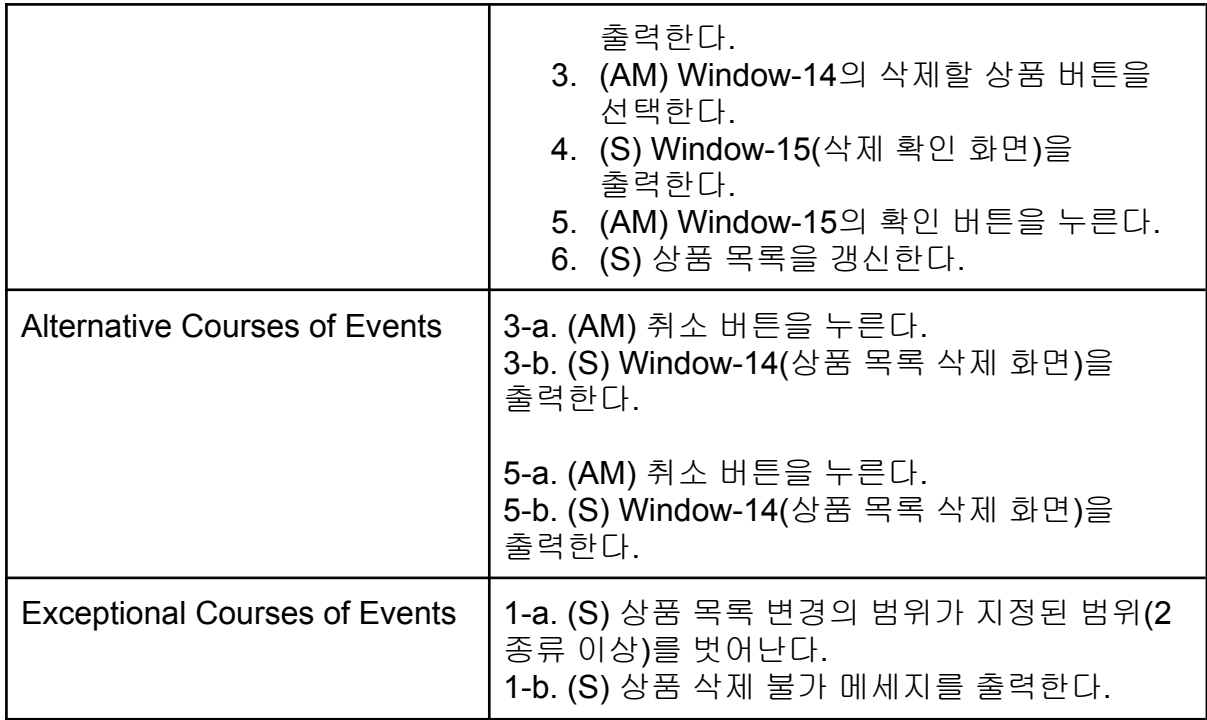

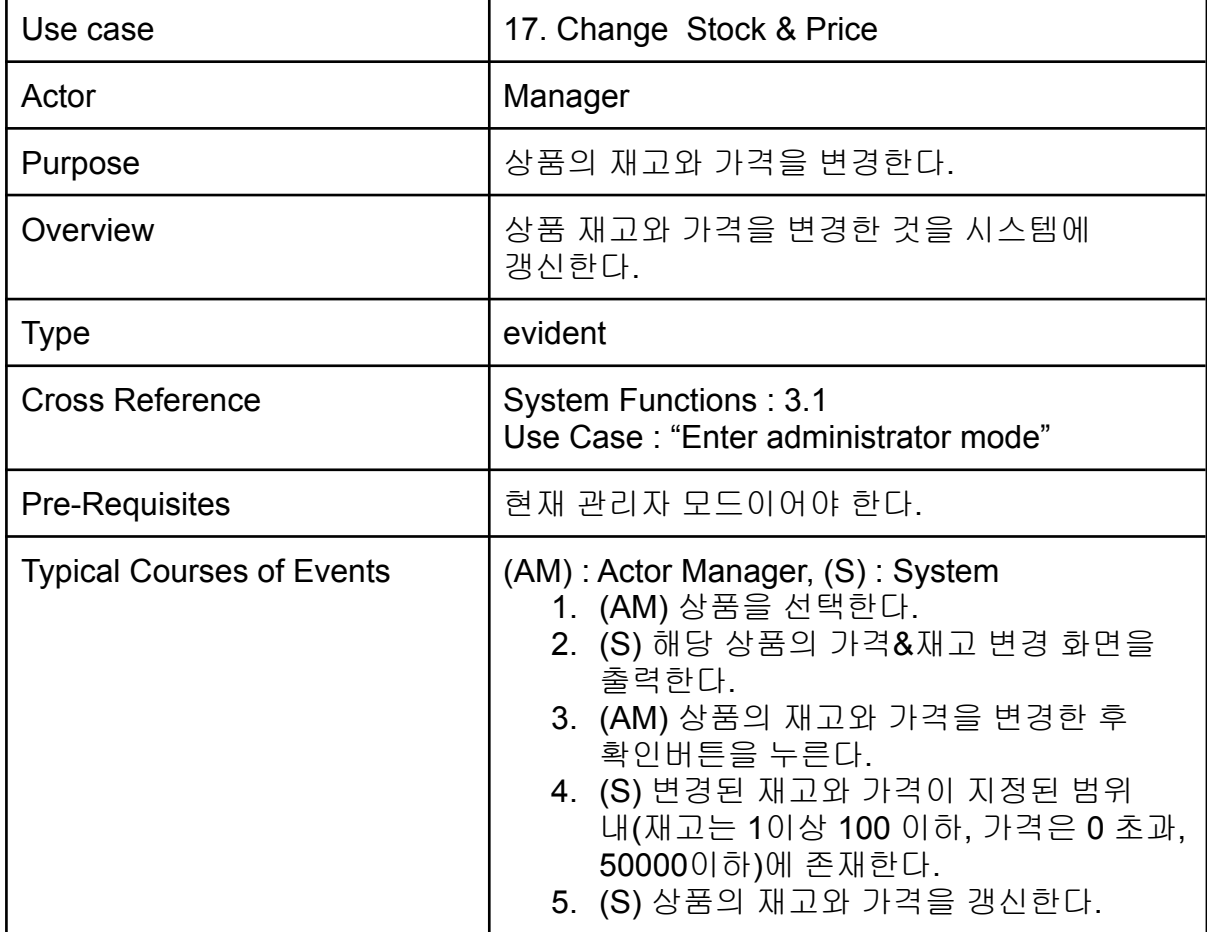

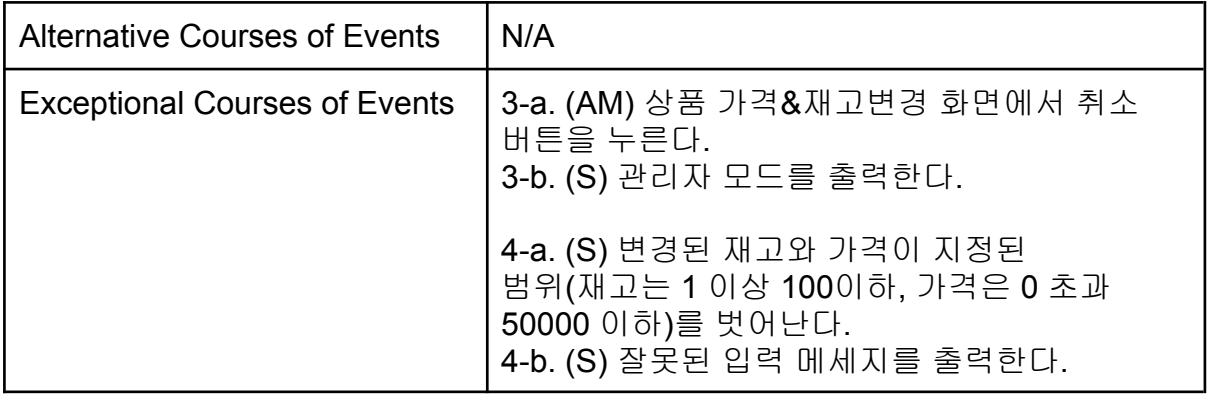

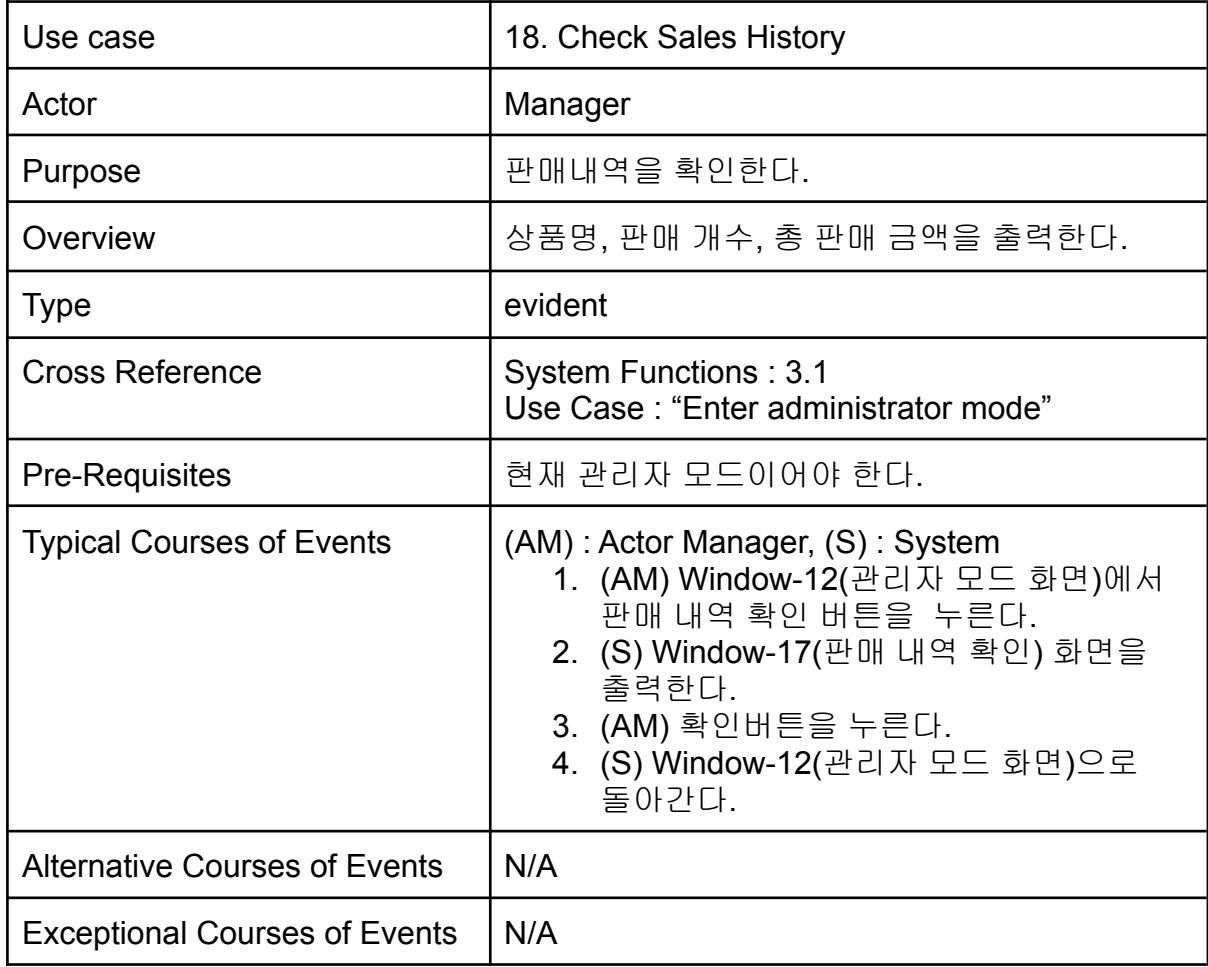

# **2142 Define Reports, UI, Storyboards**

별도의 google slides에 작성

### **2143 Define Reports Interaction Diagrams**

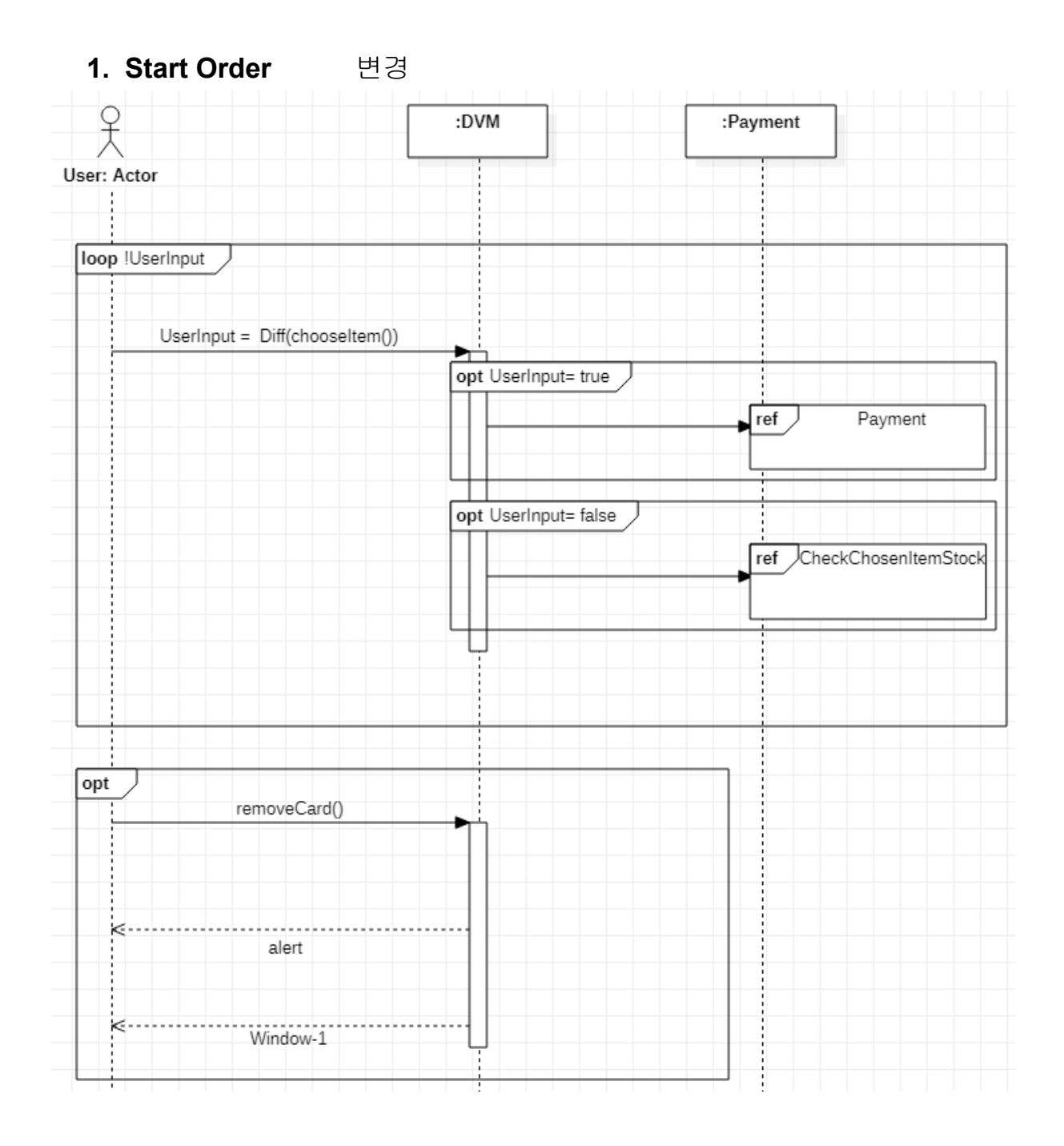

**2. Input Choice** 변경

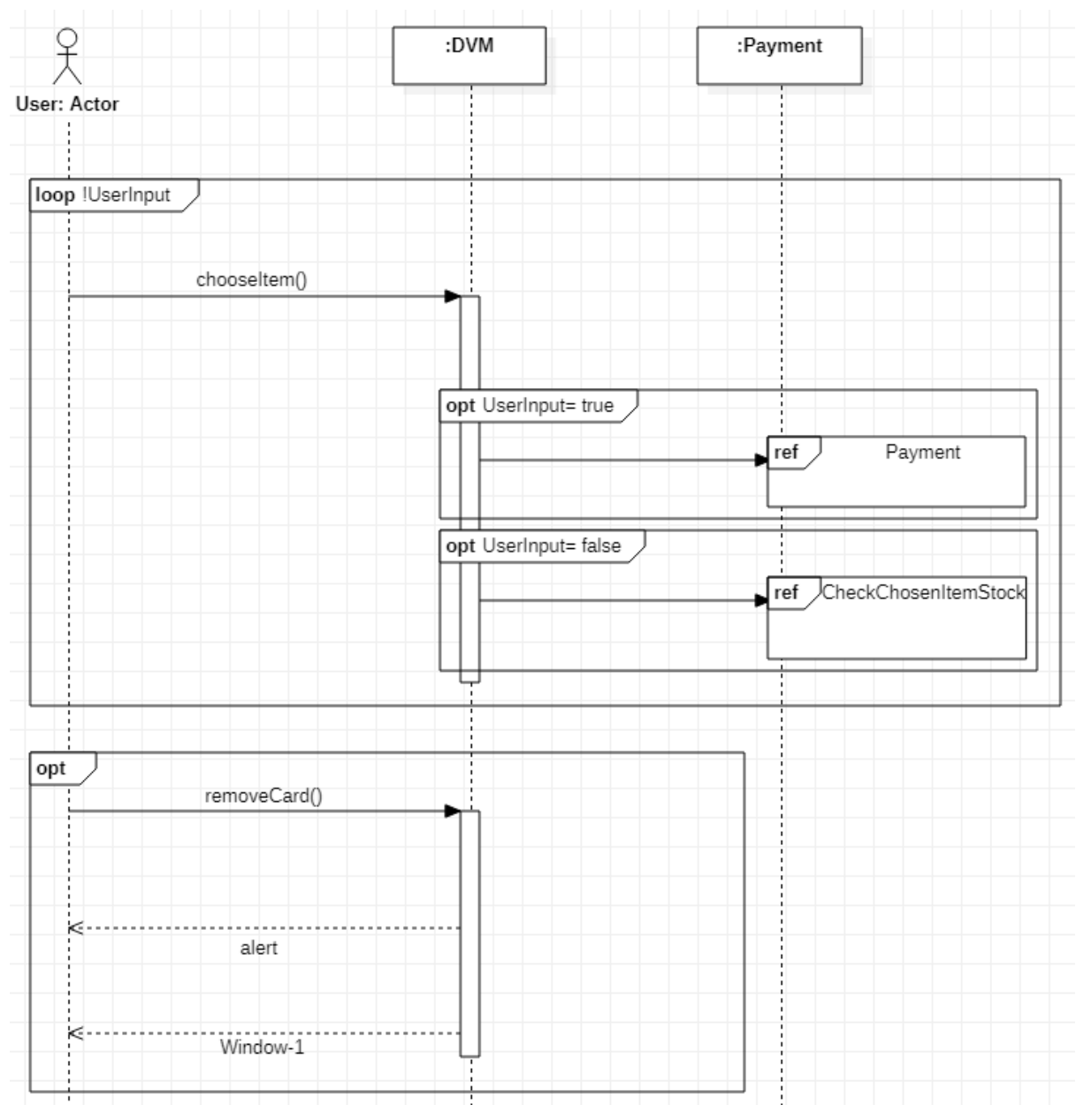

**3. CheckChosenItemStock & 4. Answer Chosen Stock Info** 변경

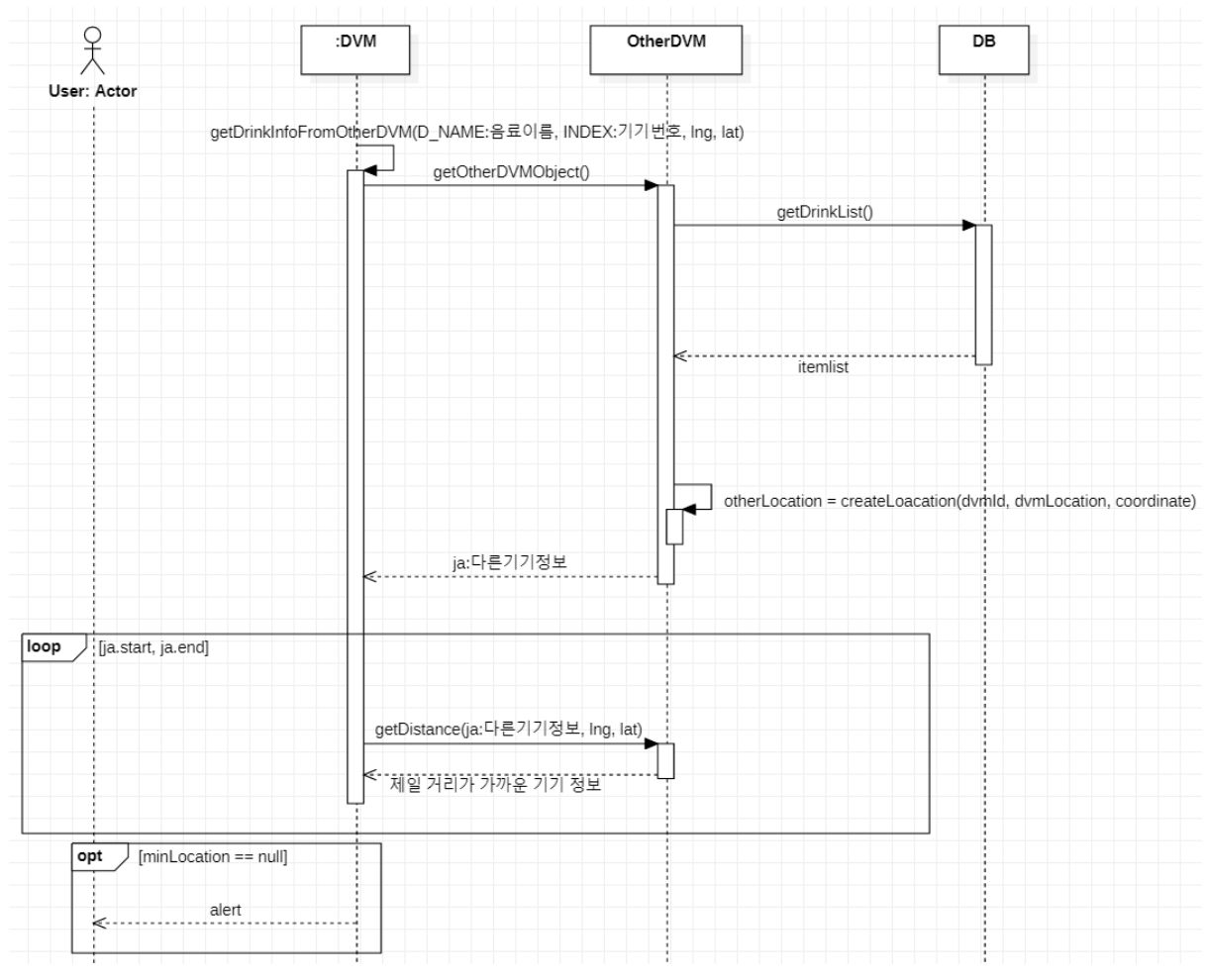

- **4.** 위에 포함됨
- 5. Determine Location

변경2

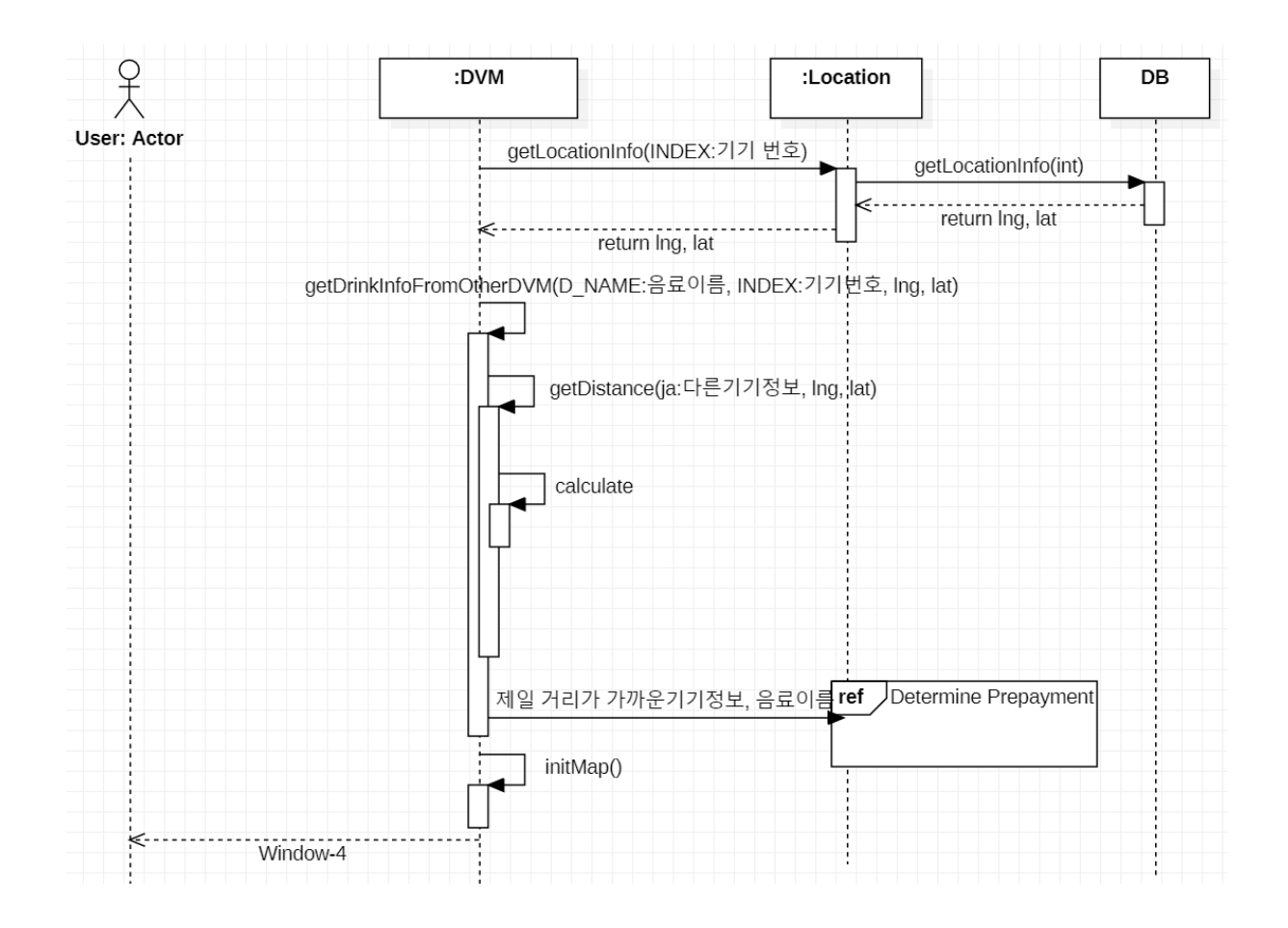

### 6. Determine Prepayment

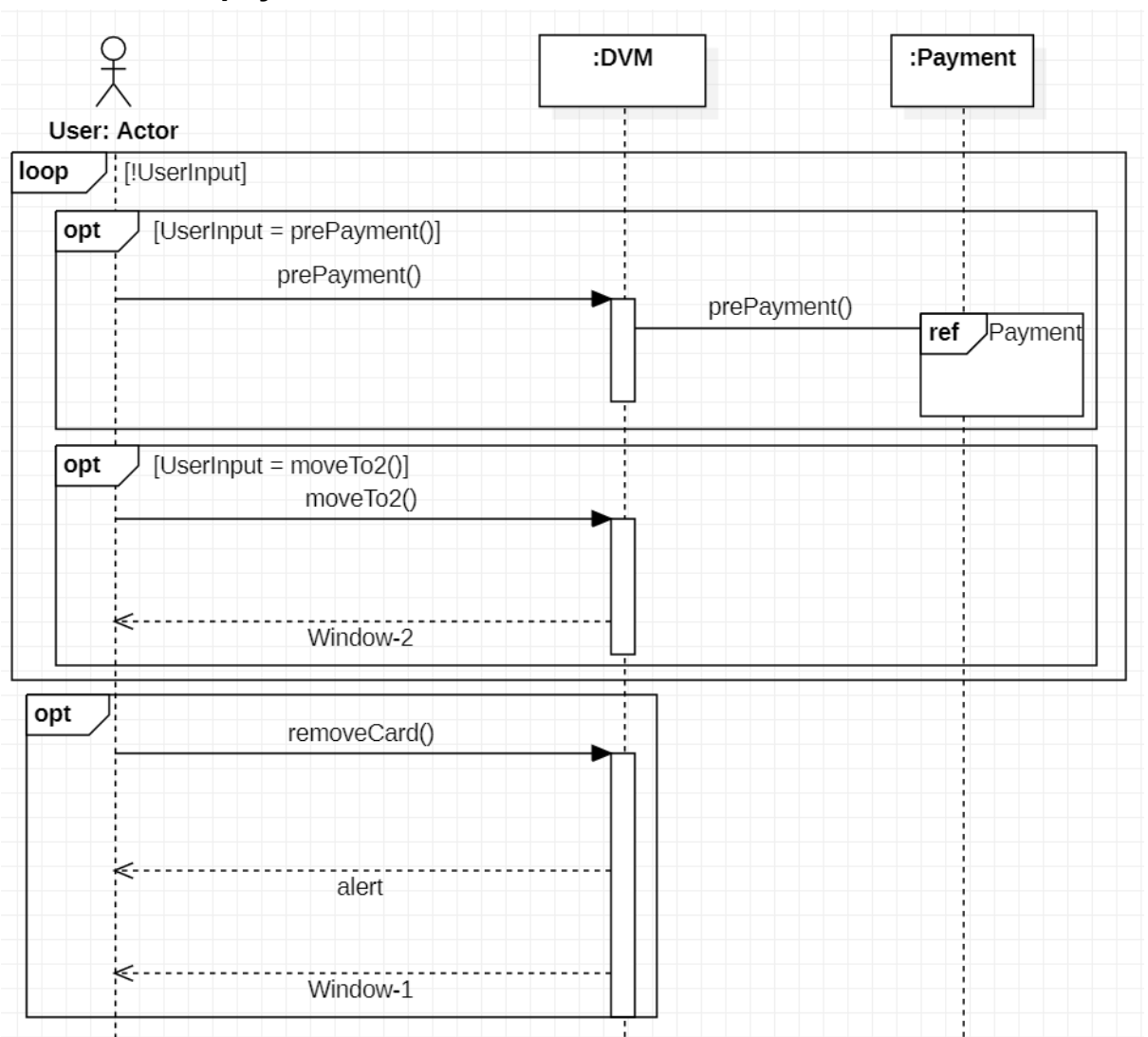

변경2

7. Payment 변경

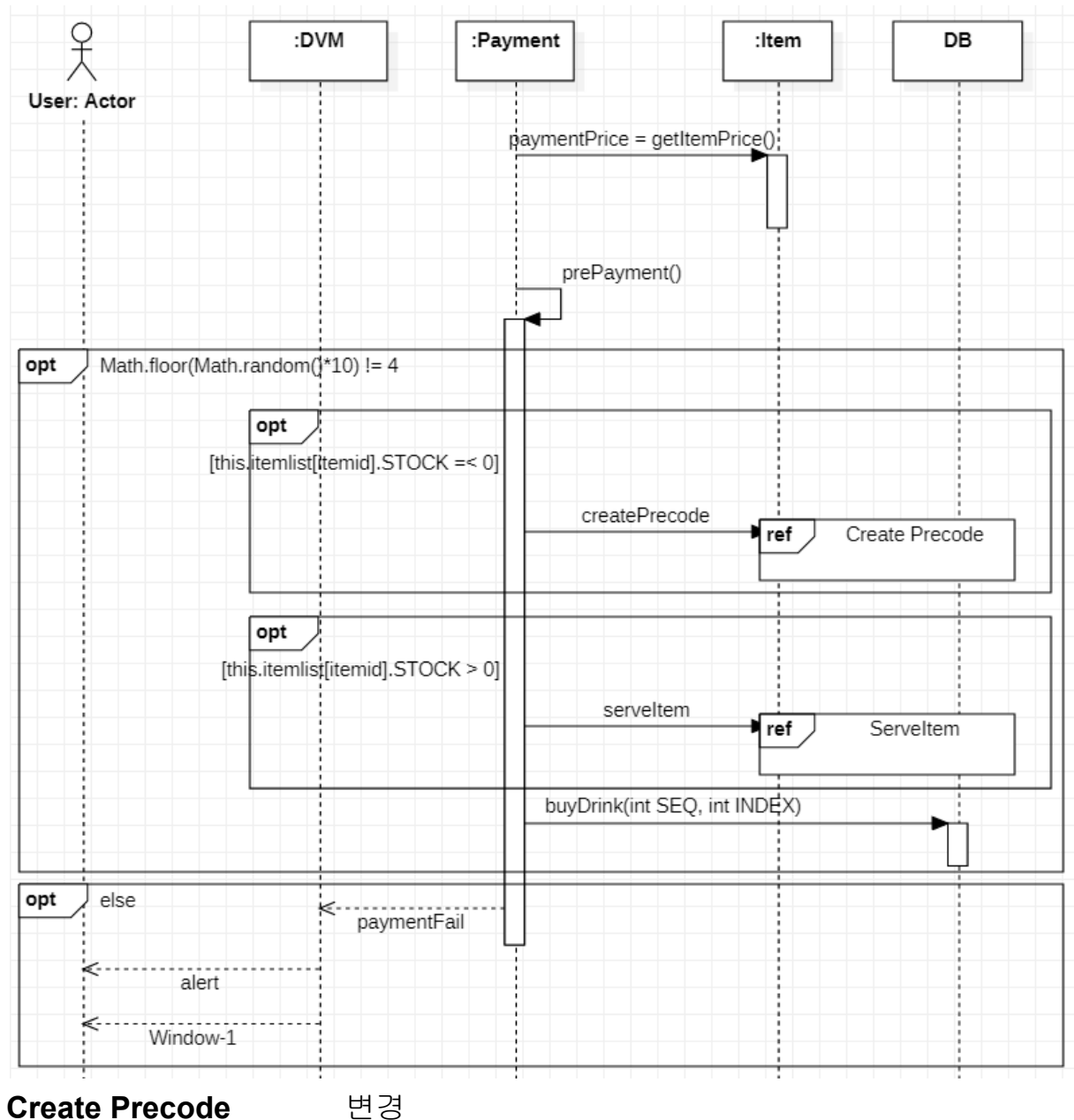

8. Create Precode

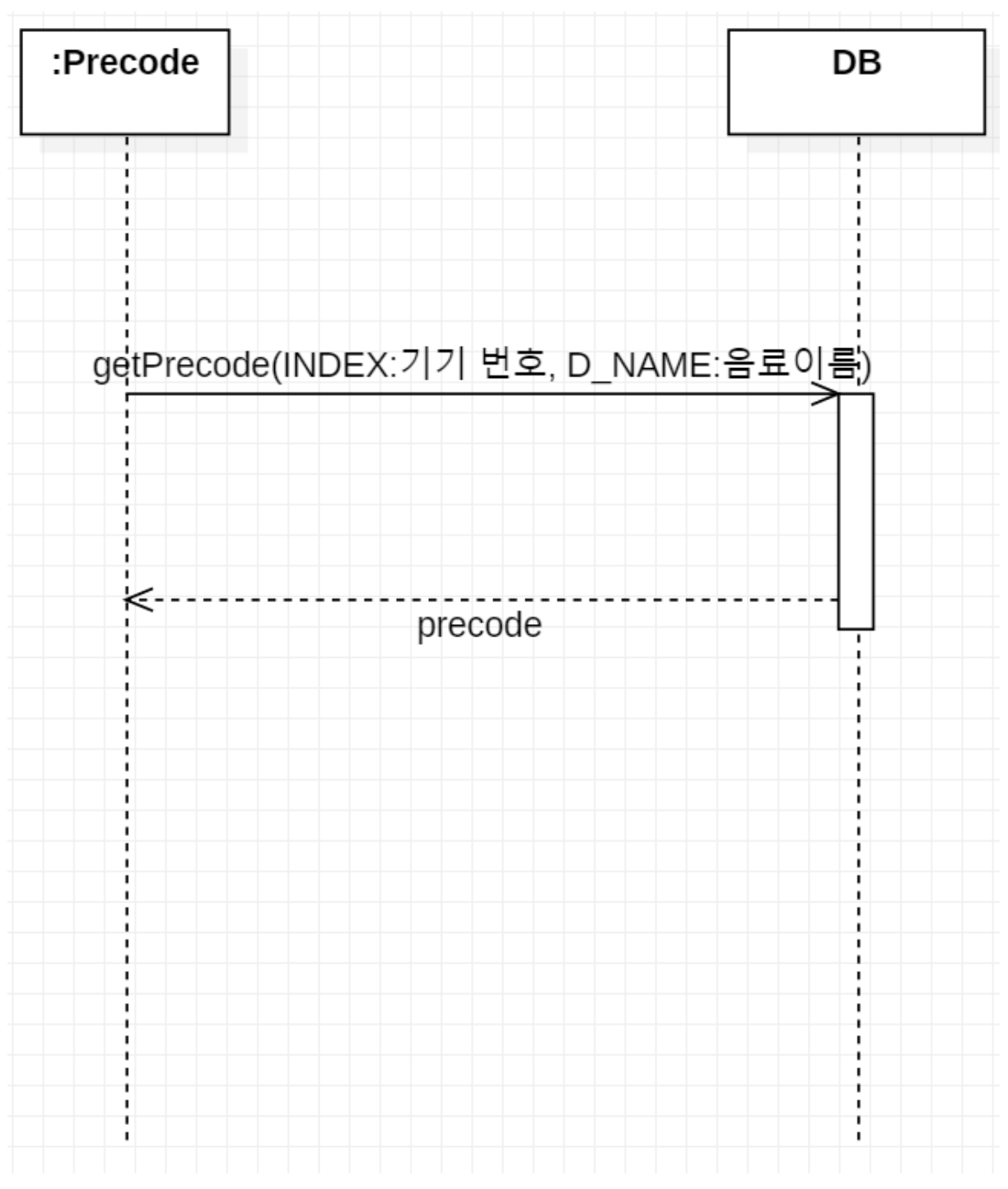

**9. Complete Prepayment**

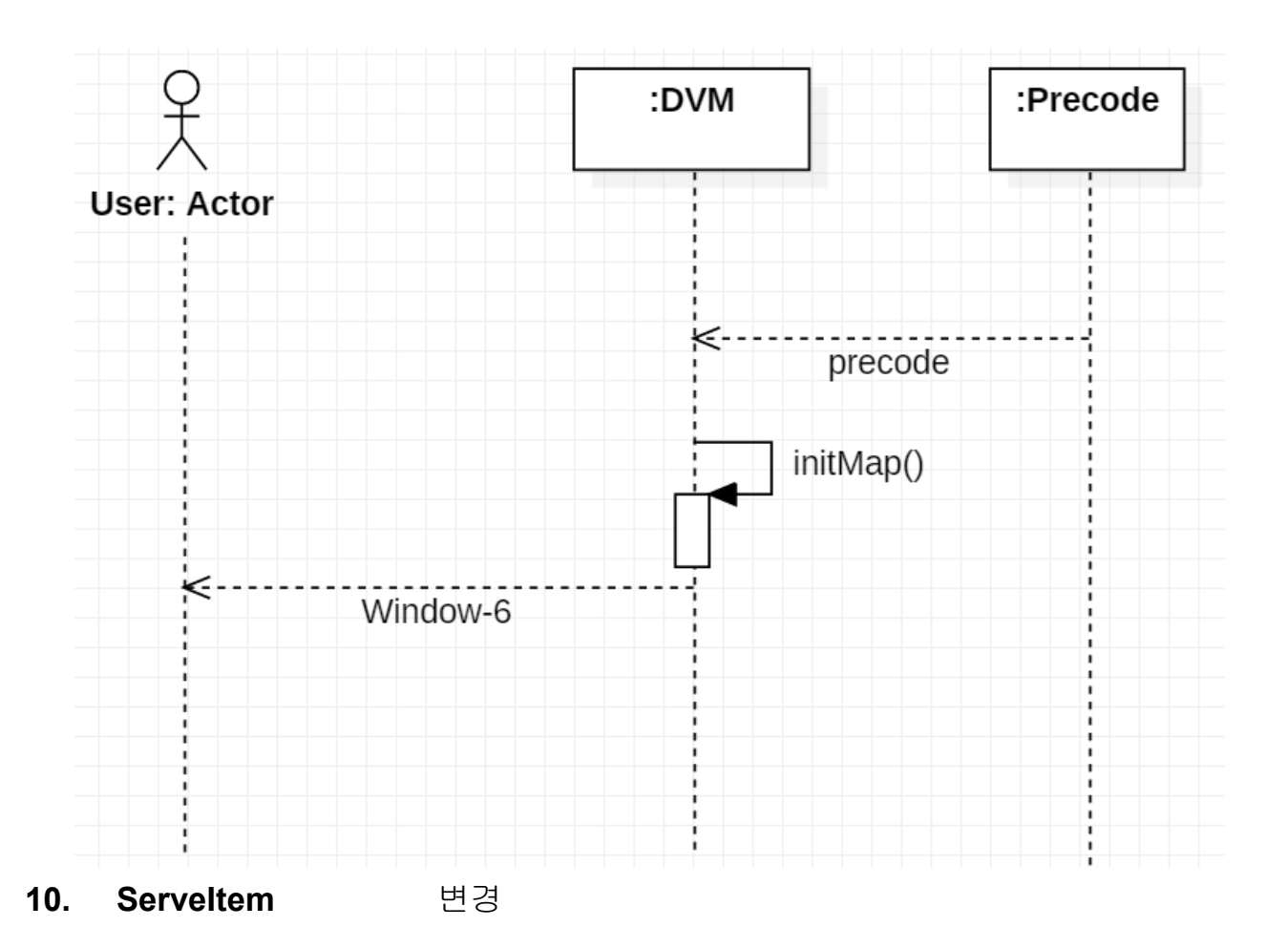

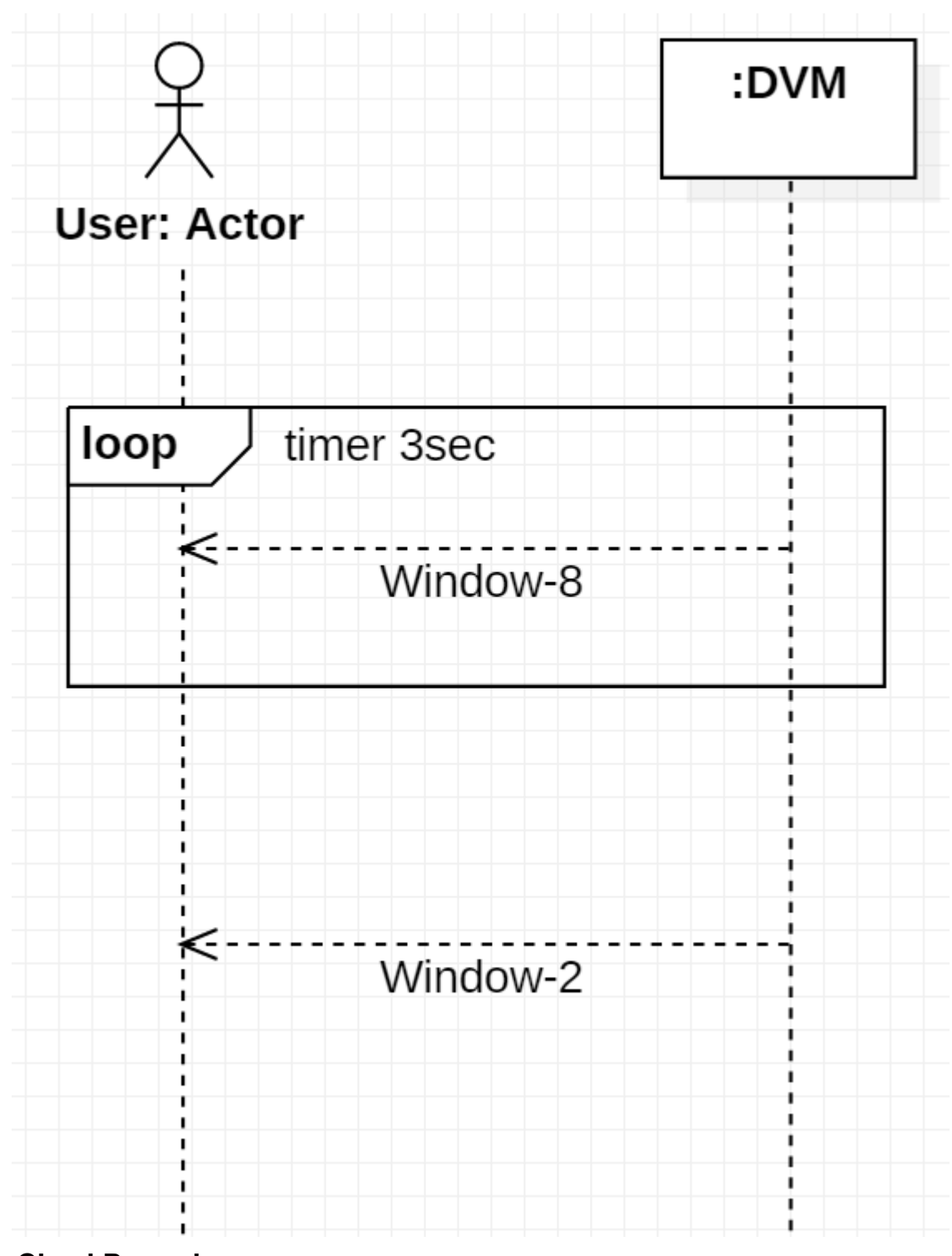

**11. CheckPrecode**

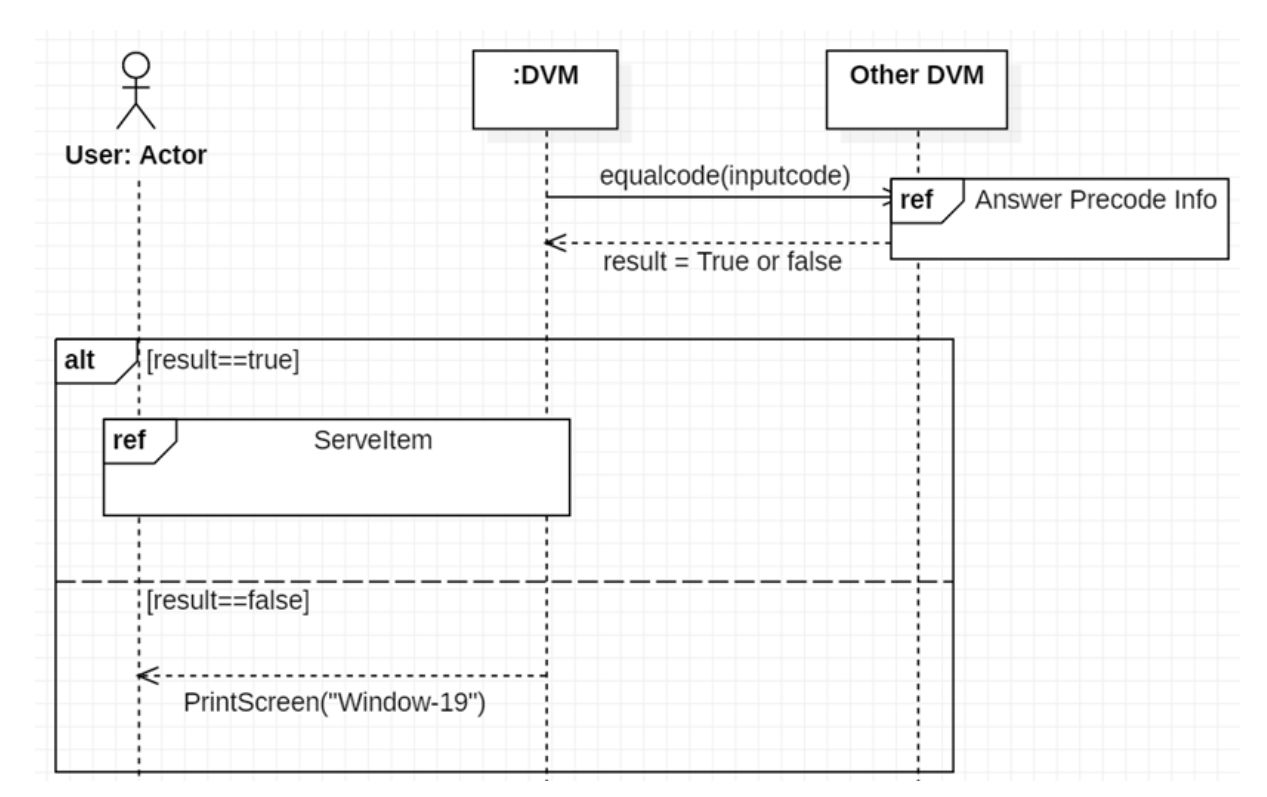

#### **12. Answer Precode Info** 변경

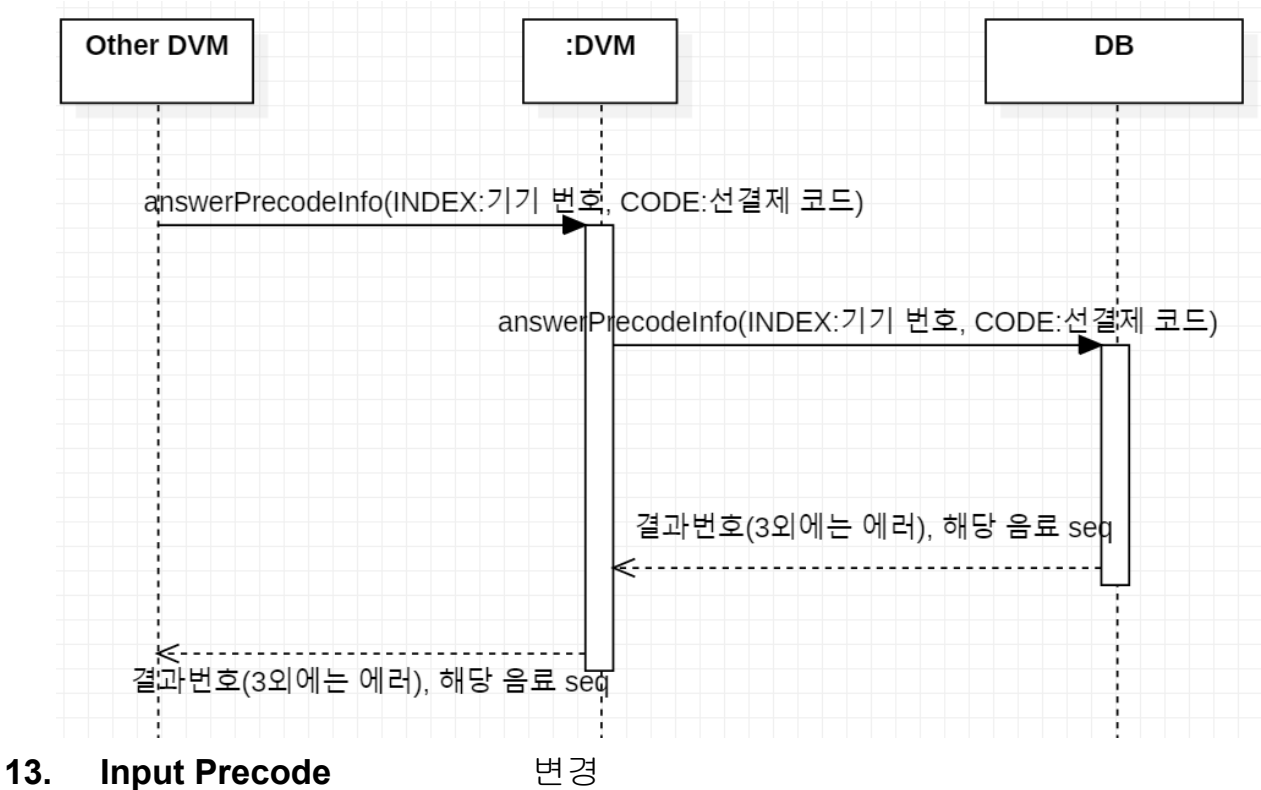

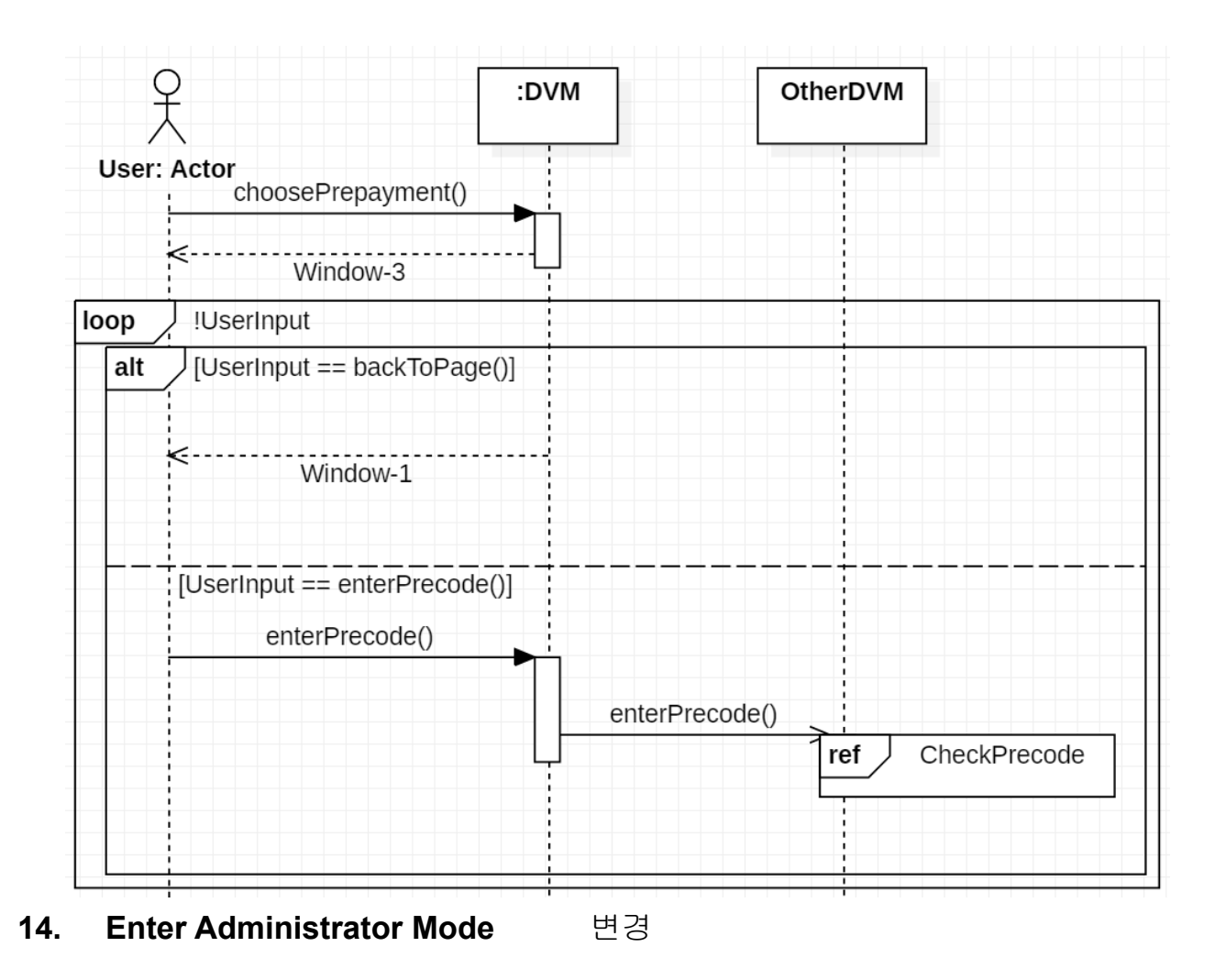

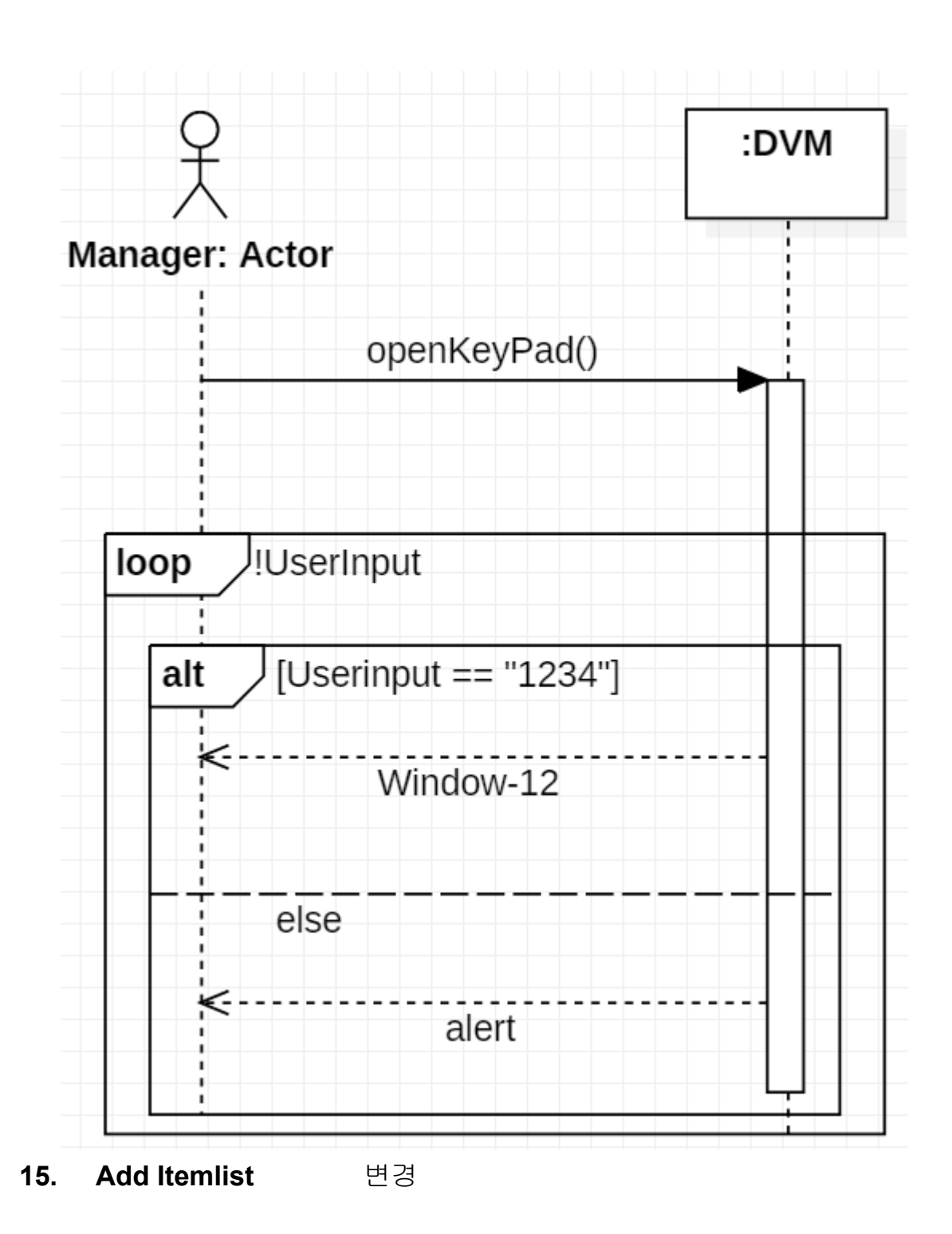

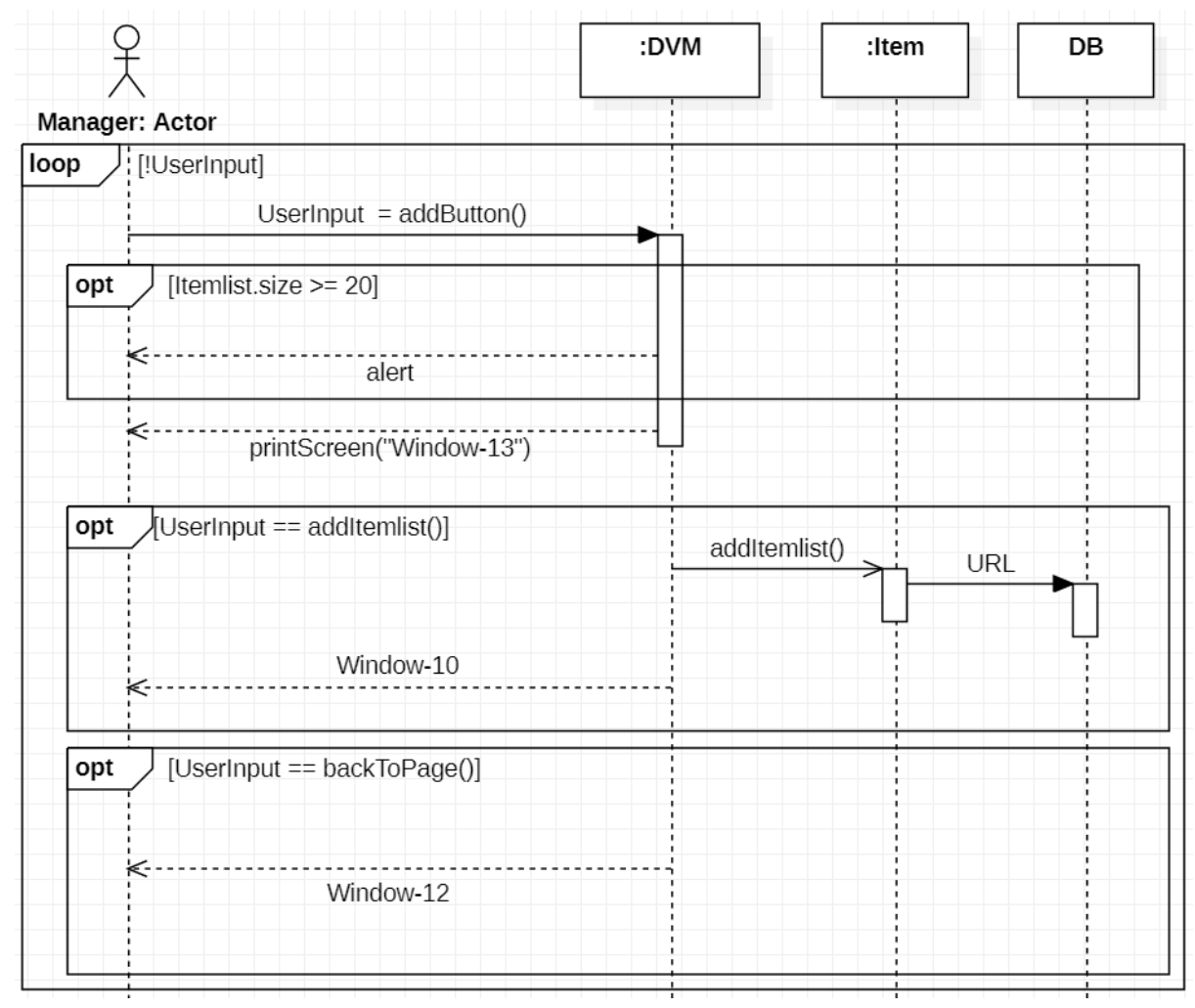

**16. Remove Itemlist** 변경

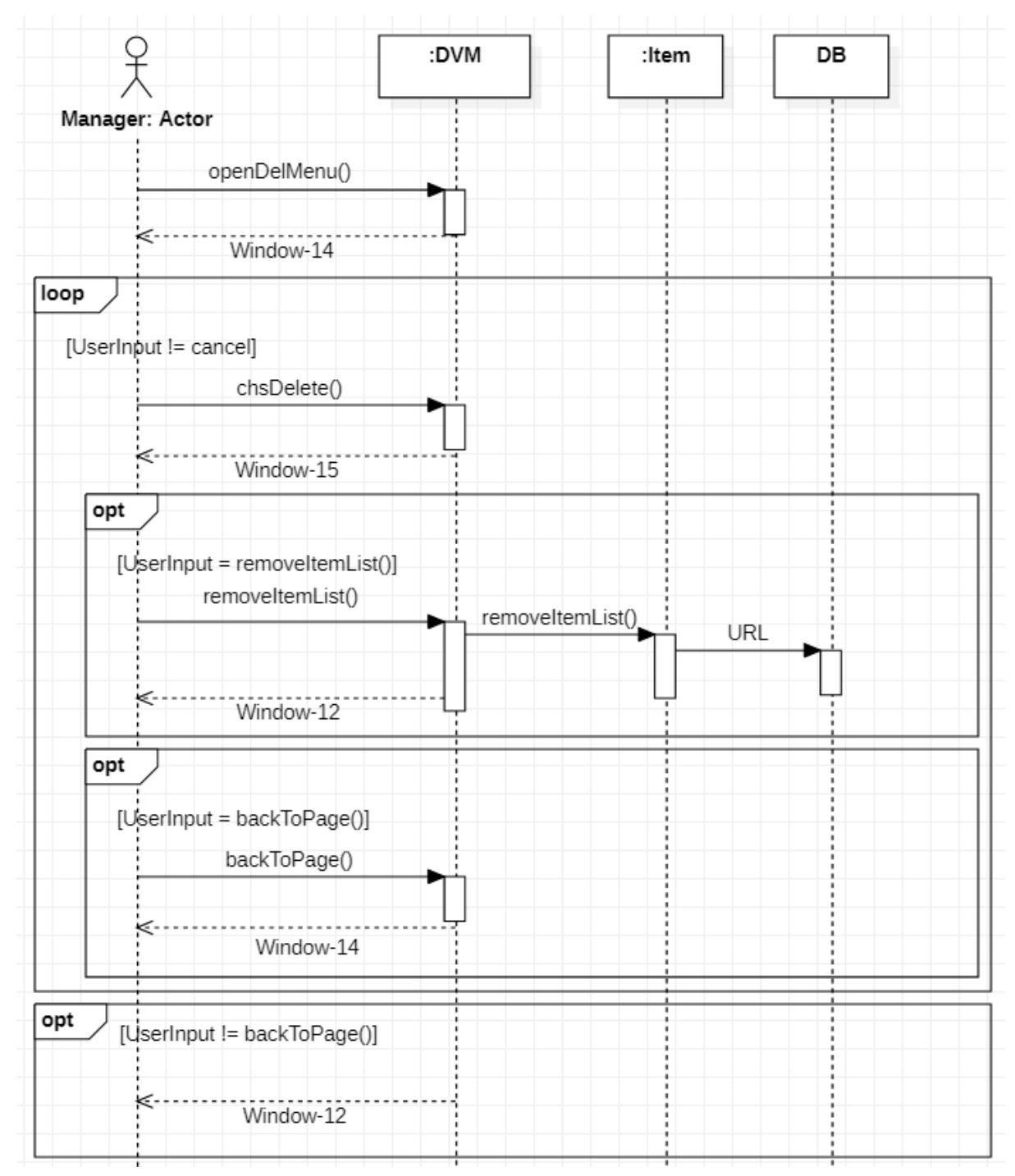

**17. Change Stock & Price**

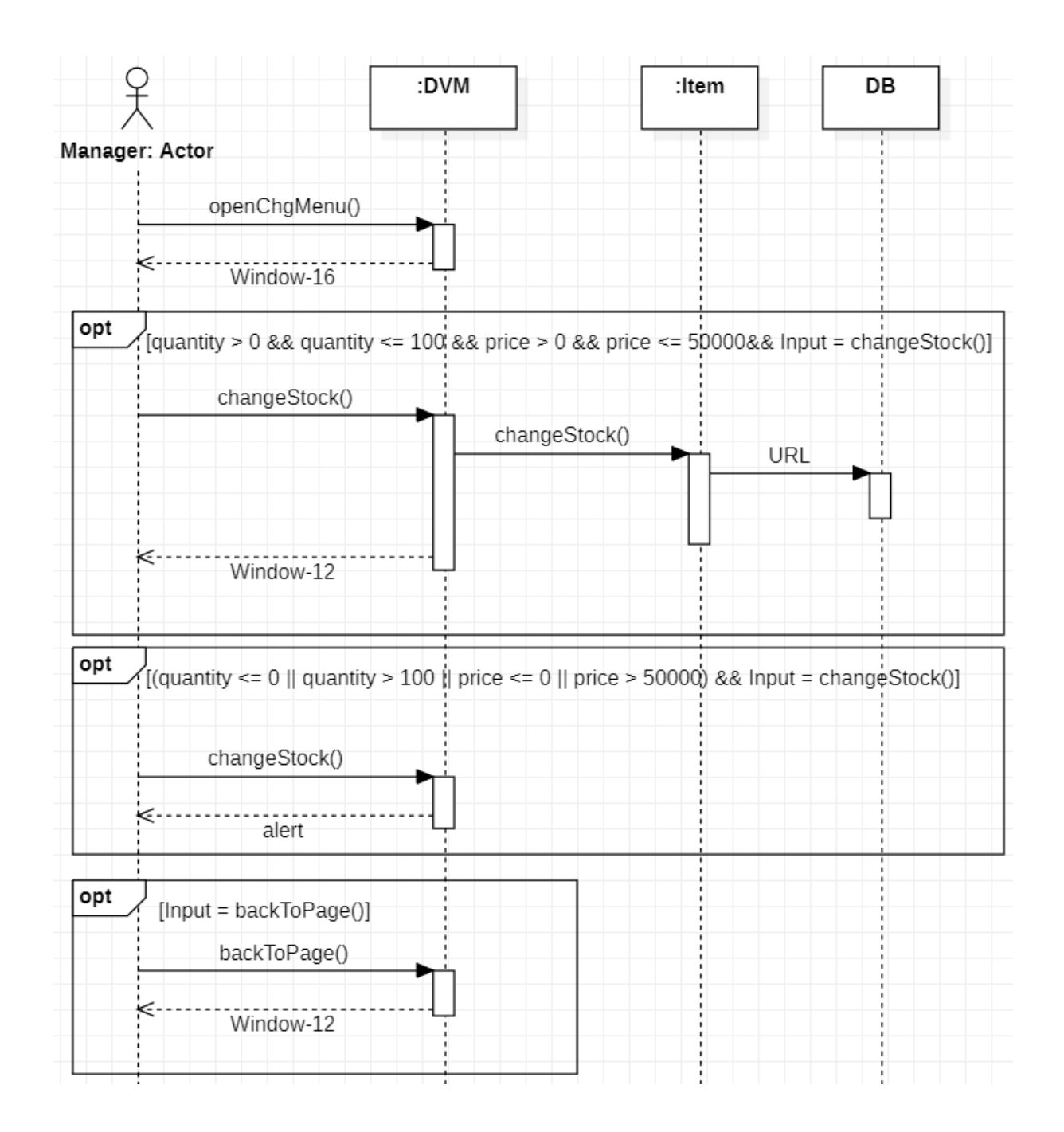

#### **18. Check Sales History** 변경

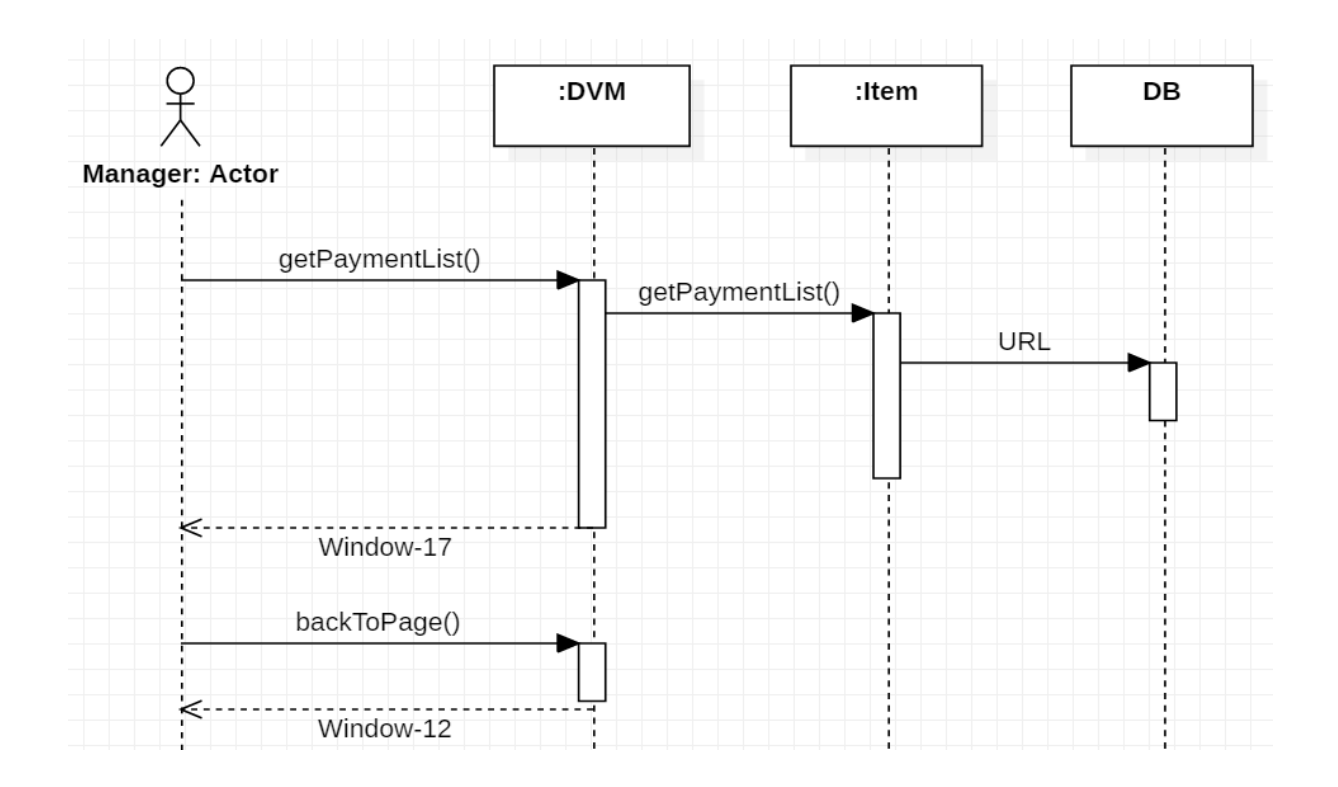

**Define Design Class Diagrams**

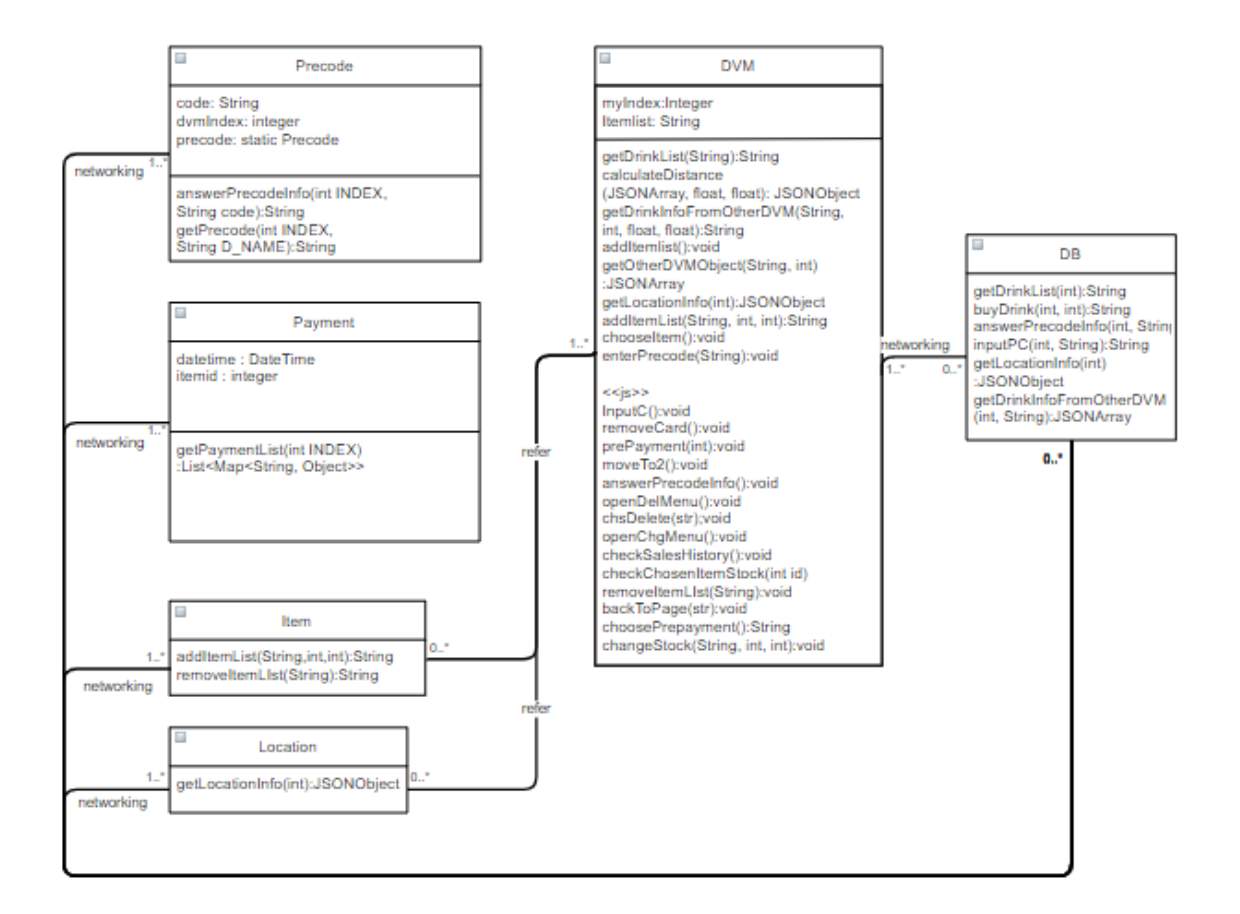

### **Refine System Architecture**

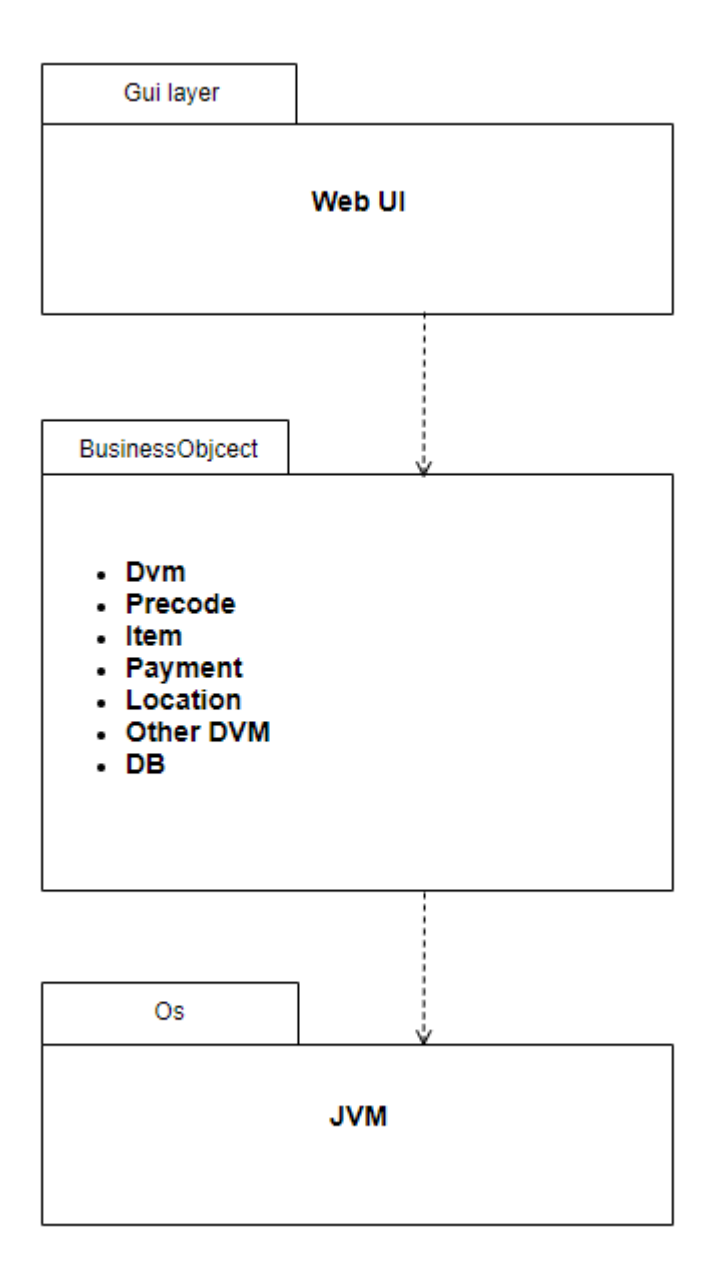

### **Define Database Schema (x)**

### **Perform 2040 Traceability Analysis**

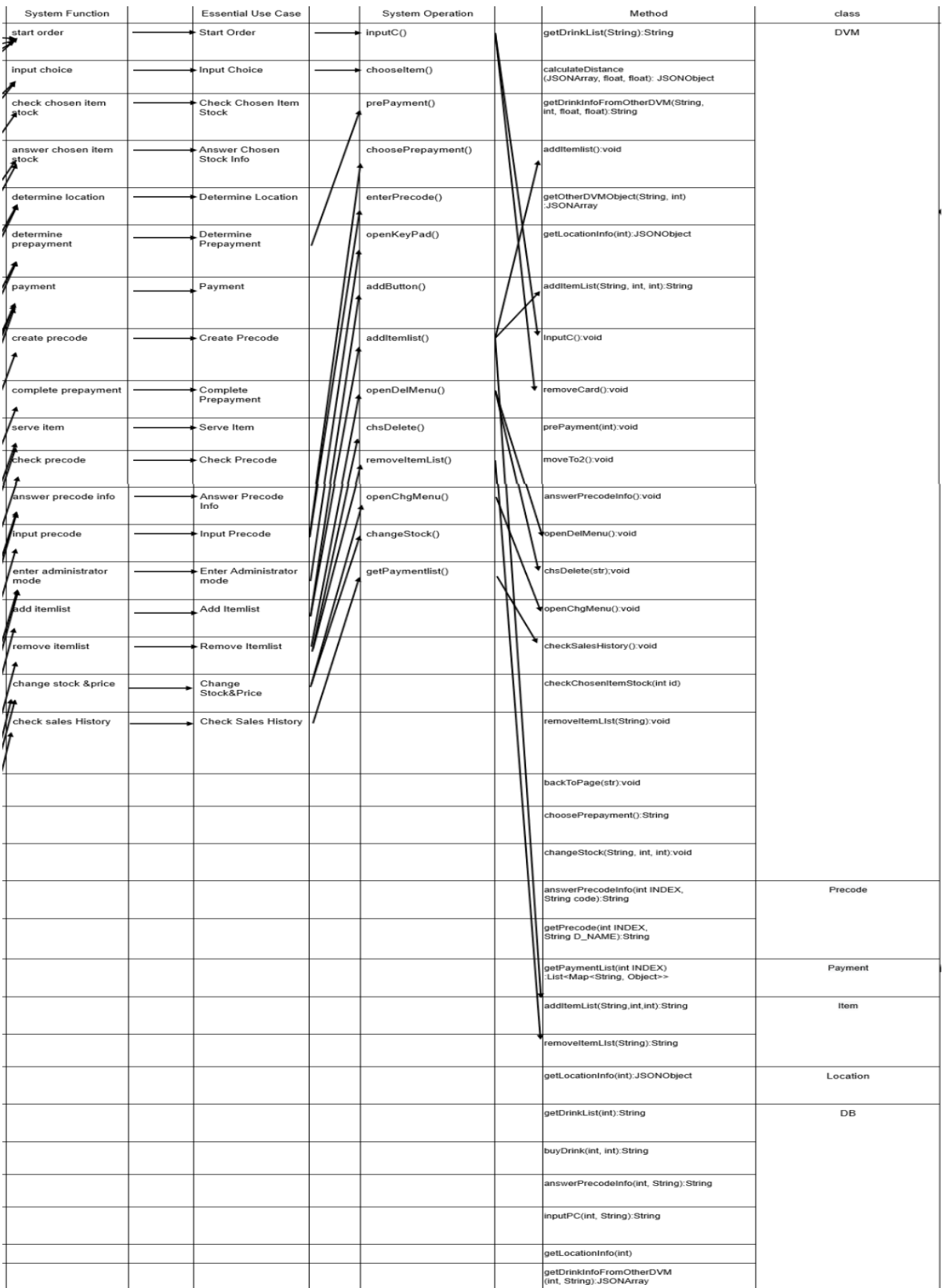